## **BAB IV**

## **ANALISA DAN PERANCANGAN**

# **4.1 Analisa**

Analisa sistem dimaksudkan untuk memberikan gambaran yang jelas  $\omega$ tentang program aplikasi. Program aplikasi yang akan dibangun adalah sebuah sistem yang dapat meramalkan kebutuhan gas LPG 3Kg berdasarkan data jumlah penjualan gas, data jumlah kartu keluarga dan data jumlah usaha kecil menengah. Sistem yang akan dibangun menggunakan metode *Backpropagation Neural Network*, yang mengambil studi kasus PT. Hasanuddin Bersaudara, salah satu agen distributor gas LPG 3Kg di Kota Pekanbaru.

## **4.1.1 Analisa Data**

Analisa data bertujuan untuk mengetahui data-data apa saja yang diperlukan dalam progam aplikasi. Data yang diambil berupa data penjualan gas yang terjadi selama 200 minggu yakni dari tanggal 3 Maret 2013 hingga 31 Desember 2016, data jumlah kartu keluarga, dan data jumlah usaha kecil menengah.

## **4.1.2 Pembagian Data**

Tahapan pembagian data ialah tahapan analisa akan kebutuhan data penelitian untuk mengetahui akurasi metode *Backpropogation* dalam memprediksi kebutuhan gas LPG 3Kg. Pembagian data dilakukan untuk proses mengetahui hubungan hubungan antara variabel yang digunakan dengan jumlah kebutuhan gas LPG 3Kg. Data dibagi menjadi (*training*) dan data uji (*testing*). Adapun jumlah data keseluruhan yang digunakan pada penelitian ini adalah 200 data yang terdiri dari data mingguan penjualan gas, jumlah kartu keluarga dan usaha kecil menengah.

 $\frac{1}{2}$ <br>
1. Data Latih<br>
1. Data Latih<br>
1. Data Latih<br>
1. Data Latih<br>
1. Data Latih<br>
1. Data Latih<br>
1. Data Latih<br>
1. Data Latih<br>
1. Data Latih<br>
1. Data Latih<br>
1. Data Latih<br>
1. Data Latih<br>
1. Data Latih<br>
1. Data Latih<br> Data latih ini merupakan data yang digunakan untuk melatih sistem JST yang telah dibuat. Pada data latih ini telah ditetapkan nilai target yang

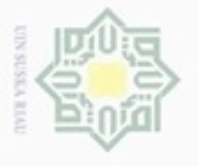

 $\alpha$ 

Pengutipan hanya untuk kepentingan pendidikan, penelitian, penulisan

sebagian atau seluruh karya tulis ini tanpa mencantumkan dan menyebutkan sumber

karya ilmiah, penyusunan laporan, penulisan kritik atau tinjauan suatu masalah

Hak Cipta Dilindungi Undang-Undang

Hak cipta

 $\equiv$ 

C  $\bar{z}$ 

Dilarang mengulp

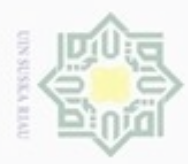

Hak Cipta Dilindungi Undang-Undang

milik

 $\infty$ Pengutipan hanya untuk kepentingan pendidikan, penelitian, penulisan karya ilmiah, penyusunan laporan, penulisan kritik atau tinjauan suatu masalah

Pengutipan tidak merugikan kepentingan yang wajar UIN Suska Riau

Dilarang mengumumkan dan memperbanyak sebagian atau seluruh karya tulis ini dalam bentuk apapun tanpa izin UIN Suska Riau

ingin dihasilkan. Dari keseluruhan 200 data yang ada diambil 70%, 80% dan 90% untuk dijadikan data latih.

Hak cipta 2. Data Uji

> Untuk data uji merupakan sisa data yang tidak digunakan dalam data latih yaitu 10%, 20% dan 30% dari sisa data.

# **4.1.3 Normalisasi Data**

z Sebelum data diolah dengan menggunakan metode *Backpropagation,*   $\omega$ metode *Backpropagation* mengharuskan data untuk dinormalisasikan terlebih dahulu dengan persamaan (2.1) agar *input* sesuai dengan *range* fungsi aktifasi yang digunakan. Fungsi aktivasi yang digunakan adalah linier. Dimana nilai keluaran akan di denormalisasi dengan Persamaan (2.2) untuk mendapatkan nilai kebutuhan Gas LPG 3Kg yang sesungguhnya. Pada proses *input*annya, nilai masukan yang akan diolah pada proses *Backpropagation* tersebut dinormalisasi dengan Persamaan normalisasi.

Data inputan yang belum di normalisasi

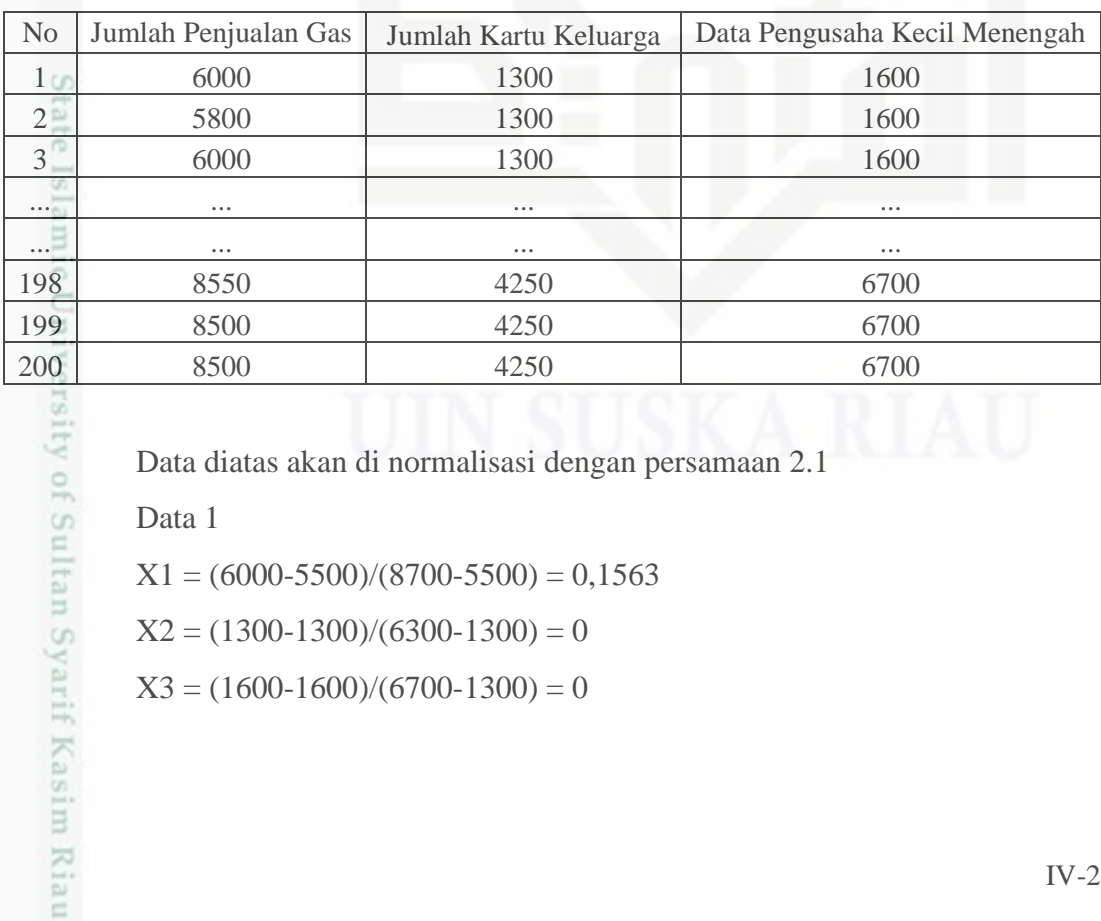

Data diatas akan di normalisasi dengan persamaan 2.1

Data 1

 $X1 = (6000-5500)/(8700-5500) = 0,1563$ 

 $X2 = (1300-1300)/(6300-1300) = 0$ 

 $X3 = (1600-1600)/(6700-1300) = 0$ 

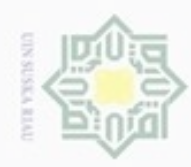

 $\infty$ 

Hak Cipta Dilindungi Undang-Undang

 $\frac{1}{2}$ 

刀

Dilarang mengutip sebagian atau seluruh karya tulis

Pengutipan hanya untuk kepentingan pendidikan, penelitian, penulisan

N

Data yang sudah di normalisasi dapat dilihat pada tabel 4.1 berikut

| $\circ$                                                                                                    | N <sub>0</sub> | X1       | X2       | X3       | Target   |
|----------------------------------------------------------------------------------------------------|----------------|----------|----------|----------|----------|
| U                                                                                                    |                | 0,1563   | 0,0000   | 0,0000   | 0,0000   |
| $\omega$                                                                                                    | $\overline{2}$ | 0,0938   | 0,0000   | 0,0000   | 0,0000   |
| $\frac{1}{2} \left( \frac{1}{2} \right) \left( \frac{1}{2} \right) \left( \frac{1}{2} \right) \left( \frac{1}{2} \right)$              | 3              | 0,1563   | 0,0000   | 0,0000   | 0,0000   |
| $\frac{1}{2} \left( \frac{1}{2} \right) \left( \frac{1}{2} \right) \left( \frac{1}{2} \right) \left( \frac{1}{2} \right)$<br><b>K.</b> | $\cdots$       | $\cdots$ | $\cdots$ | $\cdots$ | $\cdots$ |
| C                                                                                                    | $\cdots$       | $\cdots$ | $\cdots$ | $\cdots$ |          |
| $\equiv$<br>z                                                                                                    | $\cdots$       | $\cdots$ | $\cdots$ | $\cdots$ | $\cdots$ |
| CO.                                                                                                    | 198            | 0,9531   | 0,5900   | 1,0000   | 1,0000   |
| ö                                                                                                    | 199            | 0,9375   | 0,5900   | 1,0000   | 1,0000   |
|                                                                                                    | 200            | 0,9375   | 0,5900   | 1,0000   | 1,0000   |

# **4.1.4 Metode** *Backpropagation*

Data atau variabel masukan yang akan digunakan pada metode ini adalah :

- X1: Jumlah Penjualan Gas LPG 3Kg
- X2: Jumlah Kartu Keluarga
- X3: Jumlah Usaha Kecil Menengah

Pada metode *Backpropagation* target yang ingin dicapai telah ditentukan terlebih dahulu, yaitu

Y : Jumlah Kebutuhan Gas LPG 3Kg

State Target pada Penelitian untuk mengetahui akurasi dari metode *Backpropagation* dalam memprediksi jumlah kebutuhan gas LPG 3Kg. Berdasarkan variabel masukan dan target yang ingin dicapai tersebut maka dapat digambarkan arsitektur Jaringan Syaraf Tiruan *Backpropagation* untuk memprediksi jumlah kebutuhan gas LPG 3Kg seperti pada Gambar 4.1

ini tanpa mencantumkan dan menyebutkan sumber

karya ilmiah, penyusunan laporan, penulisan kritik atau tinjauan suatu masalah

ity of Sultan Syarif Kasim Riau

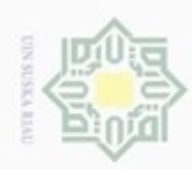

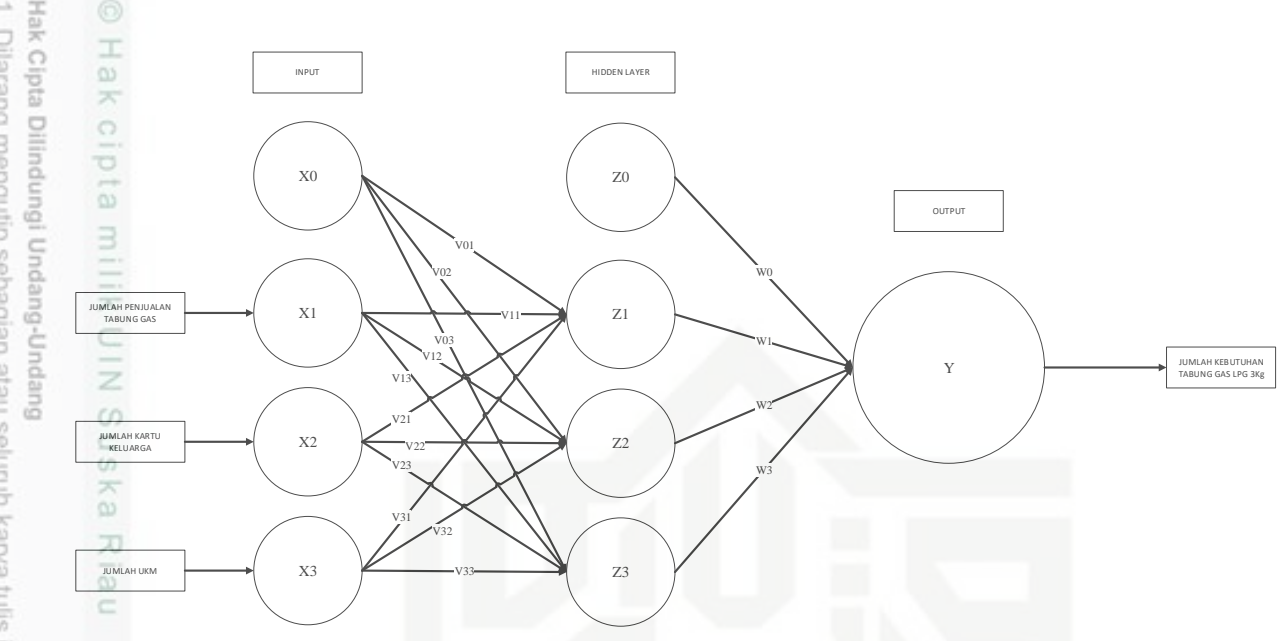

# **Gambar 4.1 Arsitektur Jaringan Syaraf Tiruan**

## **Keterangan Gambar :**

- 1. Data *input*an, merupakan data yang berasal dari informasi penjualan, kartu keluarga dan usaha kecil menengah di PT. Hasanuddin Bersudara. Sehingga jumlah *input*an adalah yang diinisialisasikan dengan X1, X2, X3.
- 2. Nilai *input* tersebut (X1, X2, X3, X4 dan X5) akan dinormalisasi terlebih dahulu lalu akan ditransfer dari *input layer* menuju *hidden layer*  menggunakan sigmoid biner. Neuron pada *hidden layer* pada gambar arsitektur diatas disimbolkan dengan Z.
- 3. Pada *hidden layer* terdapat 3 neuron yang disimbolkan dengan huruf Z. Setiap neuron pada *input layer* maupun *output layer* akan terhubung dengan *hidden layer* melalui bobot dan fungsi aktifasi.
- 4. Bobot keluaran dari *hidden layer* akan diteruskan menuju *output layer*  yang terdiri dari 1 buah *output.* Neuron pada *output layer* disimbolkan dengan huruf Y.

# State Islamic University of Sultan Syarif Kasim Riau

donbuew buezello sebagian atau seluruh karya tulis ini tanpa mencantumkan dan menyebutkan sumber

- ö  $\infty$ Pengutipan hanya untuk kepentingan pendidikan, penelitian, penulisan Pengutipan tidak merugikan kepentingan yang wajar UIN Suska Riau karya ilmiah, penyusunan laporan, penulisan kritik atau tinjauan suatu masalah
- N

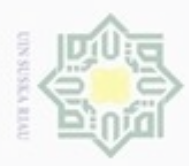

Hak Cipta Dilindungi Undang-Undang

Dilarang mengutip sebagian atau seluruh karya tulis ini tanpa mencantumkan dan menyebutkan sumber

Pengutipan hanya untuk kepentingan pendidikan, penelitian, penulisan

N

# **4.1.5 Perhitungan Manual**

Berikut ini ialah contoh perhitungan manual menggunakan Metode  $\bigcirc$ *Backpropagation* untuk memprediksi kebutuhan Gas LPG 3Kg.

# **Contoh Perhitungan Manual Metode Backrpopagation**

Perhitungan dilakukan dengan menggunakan data latih yang ke 1 Dengan kondisi berhenti berdasarkan jumlah *Epoch* yang ditentukan.

 $Epoch = 10$ 

Learning Rate  $= 0.1$ 

刀  $\overline{\omega}$ 

Bobot awal *input* ke *hidden* :

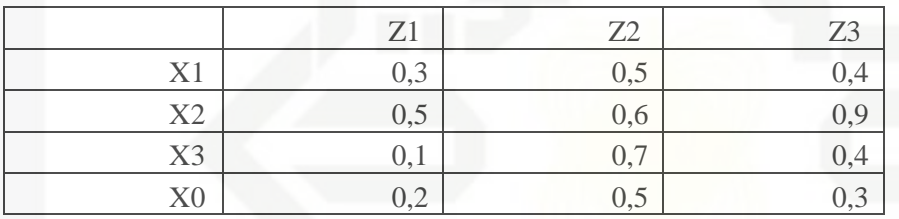

Bobot awal *hidden* ke *output* :

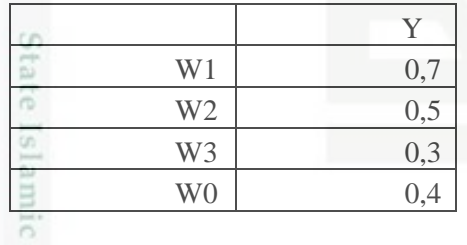

Data inputan yang telah dinormalisasi

# Data 1

an Syarif Kasim Riau

 $X1 : 0,1563$ 

 $\overline{X2}$  : 0,000

X3 : 0,000

karya ilmiah, penyusunan laporan, penulisan kritik atau tinjauan suatu masalah

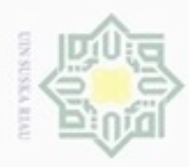

Pengutipan hanya untuk kepentingan pendidikan, penelitian, penulisan

sebagian atau seluruh karya tulis ini tanpa mencantumkan dan menyebutkan sumber

karya ilmiah, penyusunan laporan, penulisan kritik atau tinjauan suatu masalah

Hak Cipta Dilindungi Undang-Undang

pta

milk UIN Suska

Ollarang mengulp

N

# **Feedforward :**

- Jumlahkan semua sinyal yang masuk dengan Persamaan 2.3 :

Z net<sub>1</sub> = V<sub>01</sub>+X<sub>1</sub>\*V<sub>11</sub>+X<sub>2</sub>\*V<sub>21</sub>+X<sub>3</sub>\*V<sub>31</sub> =  $0,2+(0,1563*0,3)+(0,0*0,5)+(0,0*0,1) = 0,2469$ Z\_net<sub>2</sub> =  $V_{02}+X_1*V_{12}+X_2*V_{22}+X_3*V_{32} =$  $0,5+(0,1563*0,5)+(0,0*0,6)+(0,0*0,7) = 0,5781$  $Z_{net3} = V_{03} + X_1 * V_{13} + X_2 * V_{23} + X_3 * V_{33} =$  $0,3+(0,1563*0,4)+(0,0*0,9)+(0,0*0,4) = 0,3625$ 

- Hitung keluaran pada lapisan unit j dengan aktifasi (logsig) dengan Persamaan 2.4

 $Z_1 = f(Z_1 \text{ net}_1) 1/(1+e^{-0.2469}) = 0.5614$  $Z_2 = f(Z_net_2)$  1/(1+e<sup>-0,5781</sup>) = 0,6406  $Z_3 = f(Z_1 \text{net}_3) 1/(1+e^{-0.3625}) = 0.5896$ 

- Jumlahkan semua sinyal yang masuk ke unit  $Y_k$  dengan Persamaan 2.5 :

Ynet = W0+(W1\*Z1)+(W2\*Z2)+(W3\*Z3) = 0,4+(0,7\*0,5614)+(0,5\*0,6406)+(0,3\*0,5896) = 1,2902 Y = 1/(1+e-1,2902) = 0,7842

# **Backforward :**

:

State

51

q of S

Syarif Kasim Riau

- Hitung faktor kesalahan pada unit k, tiap unit menerima target pola yang berhubungan dengan pola masukan.

- Hitung kesalahan dengan Persamaan 2.7 :

$$
\delta k = (t_k - y_k) y_k (1 - y_k) = (0 - 0.7842) 0.7842(1 - 0.7842) = -0.1327
$$

- Hitung koreksi bobot pada unit k dengan Persamaan 2.8 dan 2.9 :

$$
\Delta w_{jk} = \alpha \delta_k z_j \qquad \alpha = 0,1
$$
  
\n
$$
\Delta w_{1} = \alpha \delta k z_1 = 0,1^* - 0,1327^* 0,5614 = -0,0075
$$
  
\n
$$
\Delta w_{2} = \alpha \delta k z_2 = 0,1^* - 0,1327^* 0,6406 = -0,0085
$$

Dilarang mengumumkan dan memperbanyak sebagian atau seluruh karya tulis ini dalam bentuk apapun tanpa izin UIN Suska Riau ø Pengutipan tidak merugikan kepentingan yang wajar UIN Suska Riau

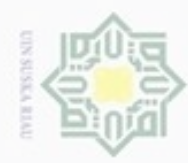

Ņ

Dilarang menguup sebagan atau seluruh karya tulis ini tanpa mencantumkan dan menyebutkan sumber

g

Hak Cipta Dilindungi Undang-Undang

Hak cipta

 $\asymp$ 

UIN Suska

짇

State Is

ic University of Sultan Syarif Kasim Riau

Dilarang mengumumkan dan memperbanyak sebagian atau seluruh karya tulis ini dalam bentuk apapun tanpa izin UIN Suska Riau

 $\Delta w$ <sub>3</sub> =  $\alpha$  δk z<sub>3</sub> = 0,1<sup>\*</sup>-0,1327<sup>\*</sup>0,5896 = -0,0078  $\Delta w$ <sub>0</sub> =  $\alpha$  δk z = 0,1\*-0,1327 = -0,0133

- Hitung penjumlahan kesalahan pada lintasan j dengan Persamaan 2.10 :

 $\delta$ net<sub>1</sub> =  $\delta$ k\*W<sub>1</sub> = -0,1327\*0,7 = -0,0929  $\delta$ net2 =  $\delta$ k\*W<sub>2</sub> = -0,1327\*0,5 = -0,0644  $\delta$ net3 =  $\delta$ k\*W<sub>3</sub> = -0,1327\*0,3 = -0,0398

- Kalikan kesalahan ini dengan fungsi aktifasi untuk mendapatkan informasi *error*  dengan Persamaan 2.11 :

 $\delta_j = \delta_{netj} f'(z_{netj}) = \delta_{netj} z_j (1 - z_j)$ 

$$
\delta_1 = \delta_{12}(Z_1)(1-Z_1) = -0.0929(0.5614)(1-0.5614) = -0.0229
$$
  
\n
$$
\delta_2 = \delta_{12}(Z_2)(1-Z_2) = -0.0644(0.6406)(1-0.6406) = -0.0153
$$
  
\n
$$
\delta_3 = \delta_{12}(Z_3)(1-Z_3) = -0.0398(0.5896)(1-0.5896) = -0.0096
$$

- Hitung koreksi bobot masukan dengan Persamaan 2.12 dan 2.13 :

 $\Delta V_{11} = 0,1(-0,0229)(0,1563) = -0,0004$  $\Delta V_{12} = 0,1(-0,0153)(0,0000) = -0,0000$  $\Delta V_{13} = 0,1(-0,0096)(0,0000) = -0,0000$ 

 $\Delta V_{01} = 0,1(-0,0229) = -0,0023$  $\Delta V_{02} = 0,1(-0,0153) = -0,0015$  $\Delta V_{03} = 0,1-(0,0096) = -0,0010$ 

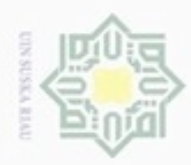

ø

N

# State Islamic University of Sultan Syarif Kasim Riau

Hak Cipta Dilindungi Undang-Undang

Dilarang mengutip sebagian atau seluruh karya tulis ini tanpa mencantumkan dan menyebutkan sumber

Pengutipan hanya untuk kepentingan pendidikan, penelitian, penulisan karya ilmiah, penyusunan laporan, penulisan kritik atau tinjauan suatu masalah

Dilarang mengumumkan dan memperbanyak sebagian atau seluruh karya tulis ini dalam bentuk apapun tanpa izin UIN Suska Riau Pengutipan tidak merugikan kepentingan yang wajar UIN Suska Riau

IV-8

 $v_{ij}$  (baru) =  $v_{ij}$  (lama) +  $\Delta v_{ij}$  $V_{11} = 0,3 + (-0,0004) = 0,2669$  $V_{12} = 0.5 + (-0.0000) = 0.5000$  $V_{13} = 0,4 + (-0,0000) = 0,4000$ 

 $V_{21} = 0.5 + (-0.0004) = 0.4996$  $V_{22} = 0.6 + (-0.0000) = 0.6000$  $V_{23} = 0.9 + (-0.0000) = 0.9000$ 

 $V_{31} = 0,1 + (-0,0004) = 0,1000$  $V_{32} = 0.7 + (-0.0000) = 0.7000$  $V_{33} = 0.4 + (-0.0000) = 0.4000$ 

 $V_{01} = 0.2 + (-0.0023) = 0.1977$  $V_{02} = 0.5 + (-0.0015) = 0.4985$  $V_{03} = 0,3 + (-0,0010) = 0,2990$ 

 $W_1 = 0.7 + (-0.0075) = 0.6925$  $W_2 = 0.5 + (-0.0085) = 0.4915$  $W_3 = 0,3 + (-0,0078) = 0,2922$  $W_0 = 0.4 + (-0.0133) = 0.3867$ 

# - STOP

Setelah dilakukan proses pembelajaran dengan *epoch* dan *learning rate* yang telah ditentukan, maka dilanjutkan dengan proses pengujian. Proses pengujian kembali melakukan proses perhitungan dengan persamaan 2.3 sampai dengan 2.5 dengan menggunakan bobot V dan W baru hasil peoses pembelajaran.

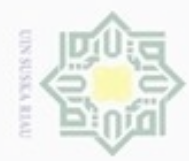

Hak Cipta Dilindungi Undang-Undang

cipta milik UIN Sus

Dilarang menguup sebagan atau seluruh karya tulis ini tanpa mencantumkan dan menyebutkan sumber

Pengutipan hanya untuk kepentingan pendidikan, penelitian,

N

 $\sigma$  $\omega$ 

Jumlahkan semua sinyal yang masuk dengan Persamaan 2.3 :

$$
Z_{net1} = V_{01} + X_1*V_{11} + X_2*V_{21} + X_3*V_{31} =
$$
  
\n
$$
0,1977 + (0,1563*0,2669) + (0,0*0,4996) + (0,0*0,1) = 0,2445
$$
  
\n
$$
Z_{net2} = V_{02} + X_1*V_{12} + X_2*V_{22} + X_3*V_{32} =
$$
  
\n
$$
0,4985 + (0,1563*0,5) + (0,0*0,6) + (0,0*0,7) = 0,5766
$$
  
\n
$$
Z_{net3} = V_{03} + X_1*V_{13} + X_2*V_{23} + X_3*V_{33} =
$$
  
\n
$$
0,2990 + (0,1563*0,4) + (0,0*0,9) + (0,0*0,4) = 0,3615
$$

- Hitung keluaran pada lapisan unit j dengan aktifasi (logsig) dengan Persamaan 2.4 Riau

 $Z_1 = f(Z_net_1)$   $1/(1+e^{-0.2445}) = 1,7831$  $Z_2 = f(Z_net_2)$  1/(1+e<sup>-0,5766</sup>) = 1,5618  $Z_3 = f(Z \text{ net}_3) 1/(1+e^{-0.3615}) = 1,6966$ 

- Jumlahkan semua sinyal yang masuk ke unit  $Y_k$  dengan Persamaan 2.5 :

Ynet =  $W_0+(W_1*Z_1)+(W_2*Z_2)+(W_3*Z_3)$  =  $0,3867+(0,6925*1,7831)+(0,4915*1,5618)+(0,2922*1,6966) = 2,8827$  $Y = 1/(1+e^{-2.8827}) = 0.9470$ 

- Denormalisasi data

Islamic

arif Kasim Riau

Denormalisasi = Y(max-min)+min =  $0,9470(8800-6000)+6000 =$ 8651

## **4.2 Analisa Sistem**

Tahap perancangan sistem adalah tahap untuk membuat rancangan sistem untuk memprediksi jumlah kebutuhan gas LPG 3Kg dengan metode *Backpropagation*. Perancangan pada tahap ini meliputi rancangan umum sistem, *Flowchart*, *Context Diagram*, *Data Flow Diagram* (DFD), dan perancangan tabel *Database*.

penulisan

karya ilmiah, penyusunan laporan, penulisan kritik atau tinjauan suatu masalah

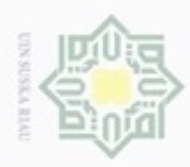

# **4.2.1 Flowchart**

*Flowchart* atau diagram alir merupakan gambaran dari sebuah sistem yang  $\circ$ menjelaskan tentang proses mengalirnya data sesuai dengan kebutuhan sistem. Dapat dilihat pada Gambar 4.2 berikut ini :

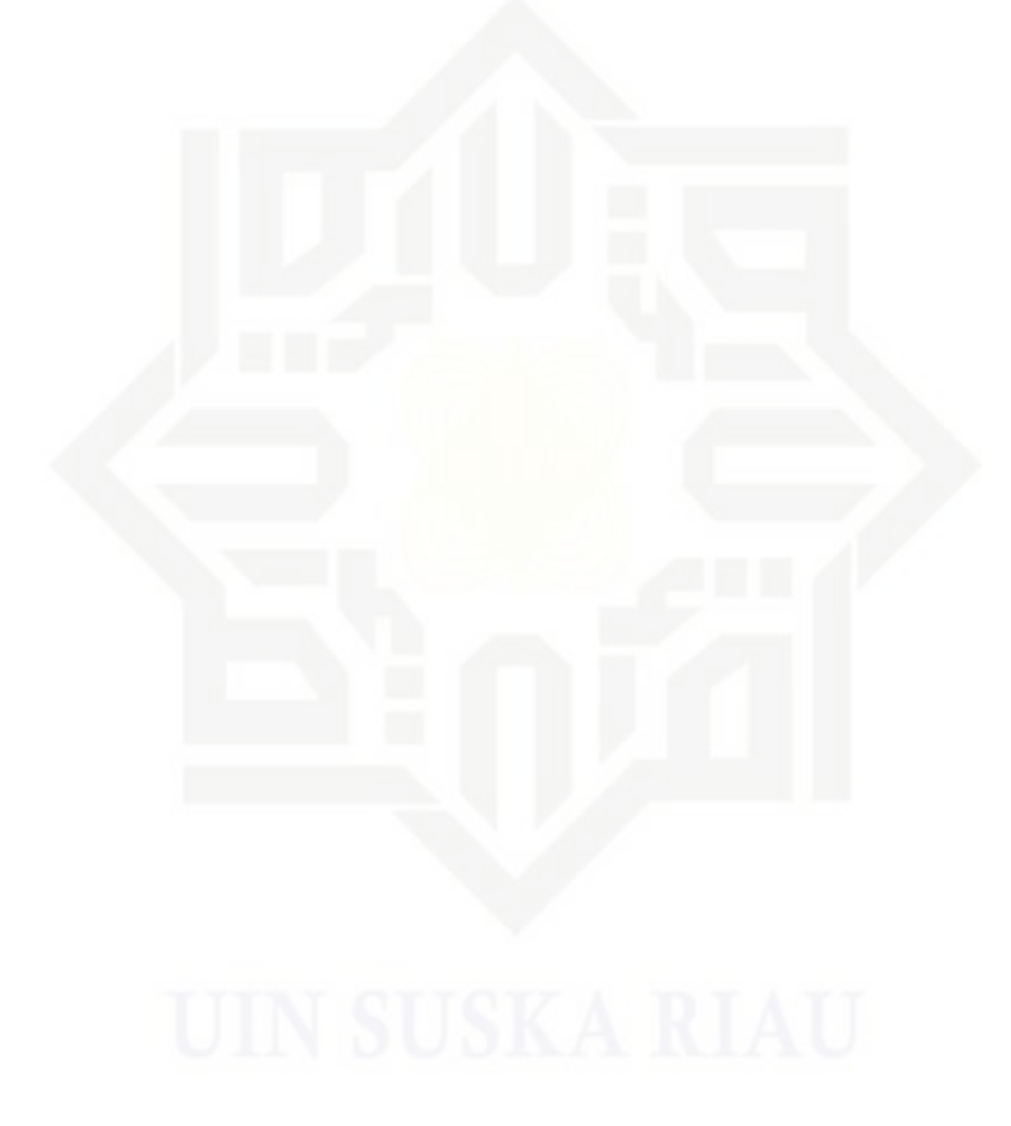

# Ik UIN Suska Riau

# State Islamic University of Sultan Syarif Kasim Riau

Hak Cipta Dilindungi Undang-Undang

Dilarang mengutip sebagian atau seluruh karya tulis ini tanpa mencantumkan dan menyebutkan sumber

- $\omega$ g Pengutipan tidak merugikan kepentingan yang wajar UIN Suska Riau. Pengutipan hanya untuk kepentingan pendidikan, penelitian, penulisan karya ilmiah, penyusunan laporan, penulisan kritik atau tinjauan suatu masalah
- Dilarang mengumumkan dan memperbanyak sebagian atau seluruh karya tulis ini dalam bentuk apapun tanpa izin UIN Suska Riau

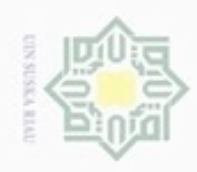

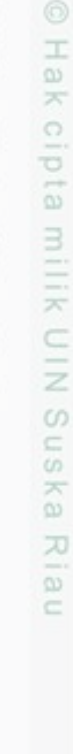

# asim Riau

Hak Cipta Dilindungi Undang-Undang

Dilarang mengutip sebagian atau seluruh karya tulis ini tanpa mencantumkan dan menyebutkan sumber:

 $\omega$ Ţ Pengutipan tidak merugikan kepentingan yang wajar UIN Suska Riau. Pengutipan hanya untuk kepentingan pendidikan, penelitian, penulisan karya ilmiah, penyusunan laporan, penulisan kritik atau tinjauan suatu masalah.

Dilarang mengumumkan dan memperbanyak sebagian atau seluruh karya tulis ini dalam bentuk apapun tanpa izin UIN Suska Riau

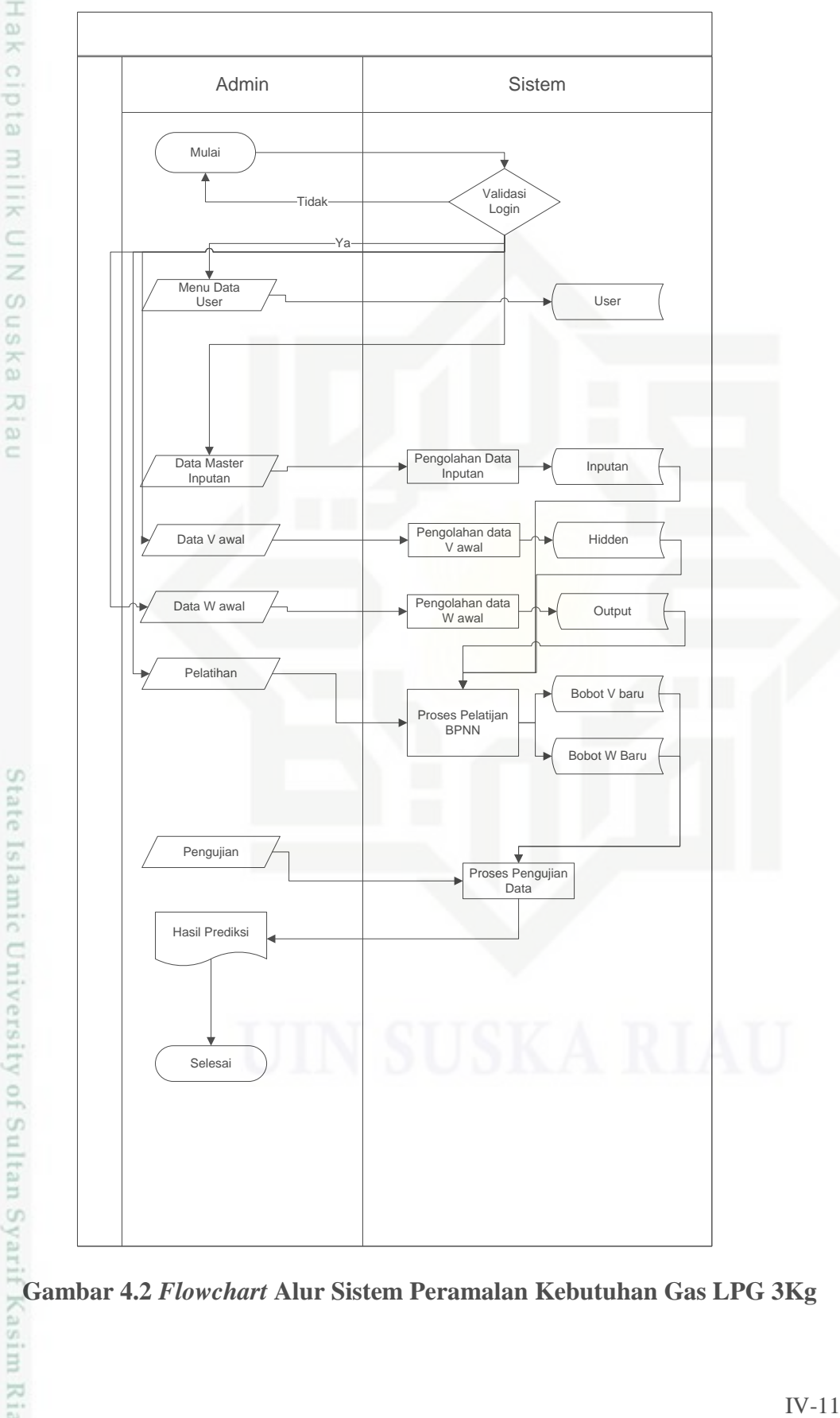

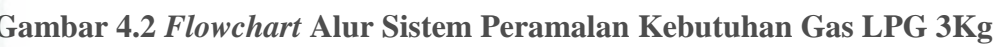

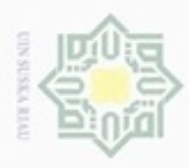

Pengutipan

hanya untuk kepentingan pendidikan, penelitian,

ö

Hak Cipta

Dilindungi Undang-Undang

CO. Sn ka w  $\overline{\omega}$ 

 $\subset$ 

**Bueleto** 

dnnbuew

sebagian atau seluruh karya

sijnt

ini tanpa mencantumkan dan

menyebutkan sumber

penulisan

karya ilmiah, penyusunan laporan, penulisan kritik atau tinjauan suatu masalah

N

# **4.2.2** *Context Diagram*

*Context Diagram* digunakan untuk menggambarkan proses kerja sistem  $\bigcirc$ secara umum. *Context Diagram* merupakan *Data Flow Diagram* level 1 yang menggambarkan garis besar operasional sistem. Rancangan *Context Diagram* untuk sistem untuk memprediksi jumlah kebutuhan gas, dapat dilihat seperti Gambar 4.3 sebagai berikut. z

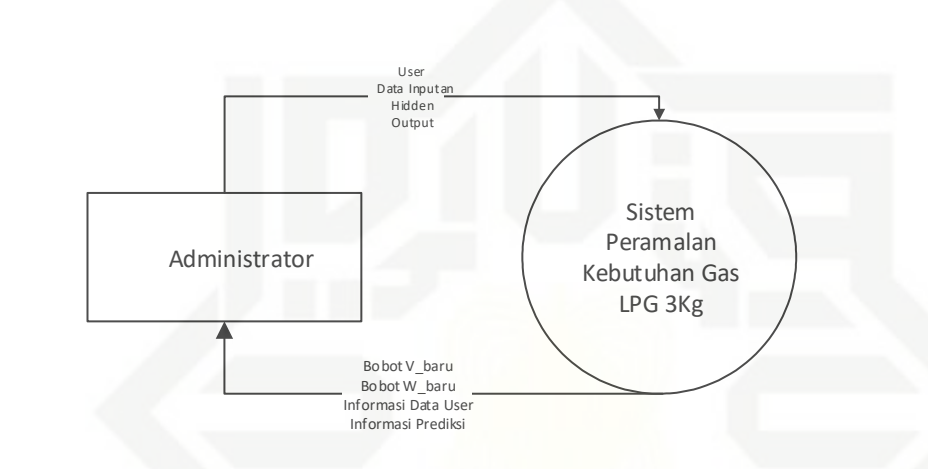

**Gambar 4.3 Context Diagram Sistem Peramalan Kebutuhan Gas LPG 3Kg**

ens *Context Diagram* tersebut terdiri dari satu entitas yaitu Administrator. Administrator ialah yang dapat mengakses sistem sepenuhnya, yaitu seperti menginputkan data bulan penjualan, data jumlah KK, jumlah UKM, serta dapat mengakses menu perhitungan pelatihan dan pengujian pada sistem.

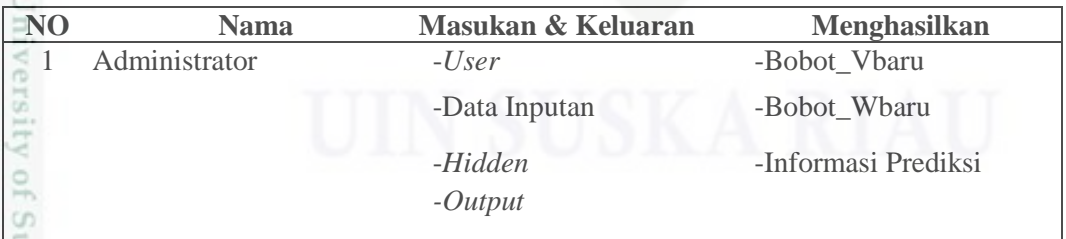

# **4.2.3** *Data Flow Diagram*

Riau

*Data Flow Diagram* (DFD) merupakan penjabaran dari *Context Diagram*  secara lebih terperinci. Semua proses yang terjadi dapat dilihat pada *Data Flow Diagram* sebagai berikut.

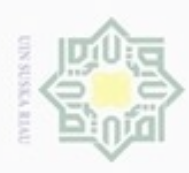

ö

**Buelero** 

N

# $\overline{1}$ . DFD Level 1

 $\frac{1}{10}$ DFD merupakan gambaran awal alur data yang akan masuk dan yang keluar dari sistem yang akan di bangun. Berikut adalah DFD level 1 untuk sistem prediksi kebutuhan gas:

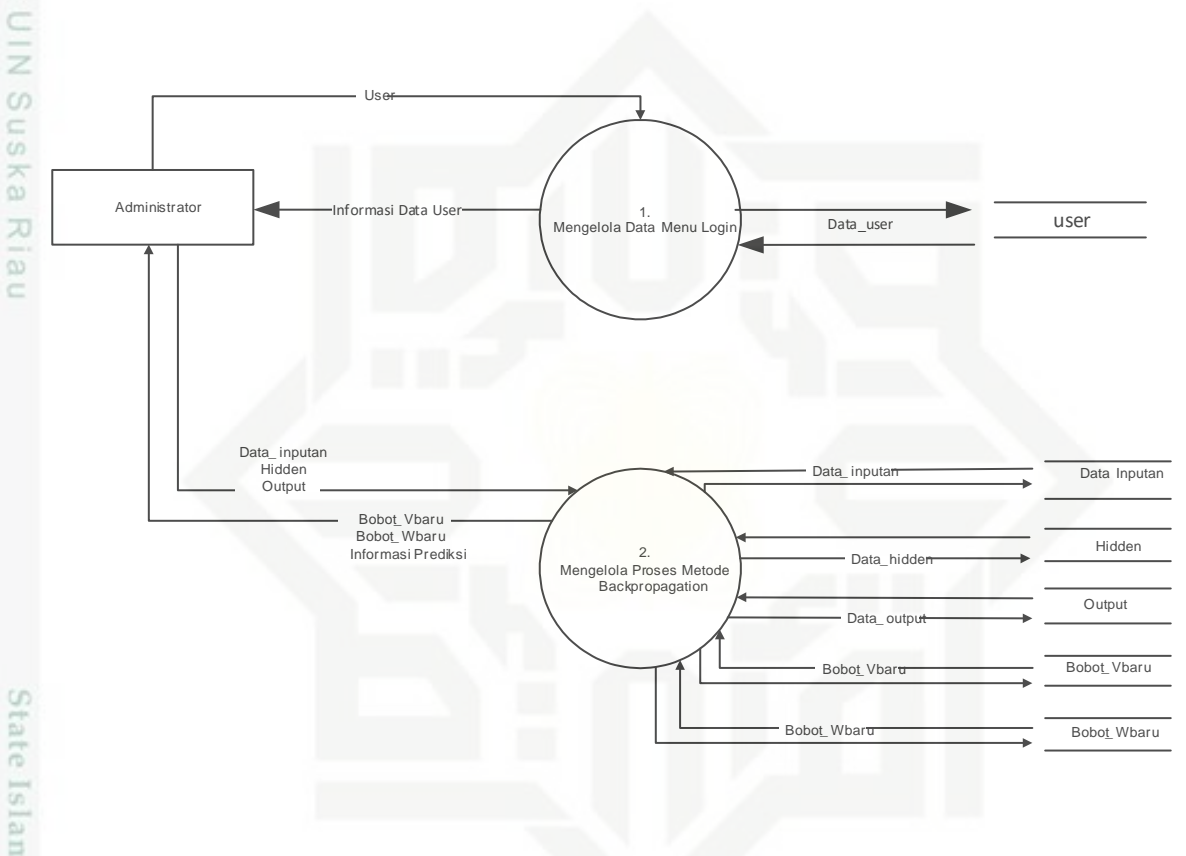

# **Gambar 4.4 DFD Level 1 Proses Sistem Peramalan Kebutuhan Gas LPG 3Kg**

Pada Gambar 4.4 terdapat dua buah proses, proses yang pertama yaitu proses *login*, kemudian proses metode *Backpropagation*. Didalam proses metode *Backpropagation* terdapat proses pencatatan data inputan yang digunakan sebagai data pelatihan, pengolahan *hidden*, data *output*, data bobot V baru, data bobot W baru dan mendapatkan info pengujian.

 $\mathcal{R}$ 

Syarif Kasim Riau

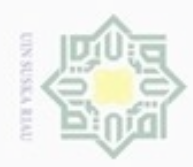

# Hak Cipta Dilindungi Undang-Undang

Dilarang menguup sebagian atau seluruh karya tulis ini tanpa mencantumkan dan menyebutkan sumber

 $\omega$ 

Sultan Syarif Kasim Riau

- p Pengutipan tidak merugikan kepentingan yang wajar UIN Suska Riau. Pengutipan hanya untuk kepentingan pendidikan, penelitian, penulisan karya ilmiah, penyusunan laporan, penulisan kritik atau tinjauan suatu masalah
- 
- 

Berikut adalah Tabel 4.5 yang berisi penjelasan dan deskripsi dari DFD level

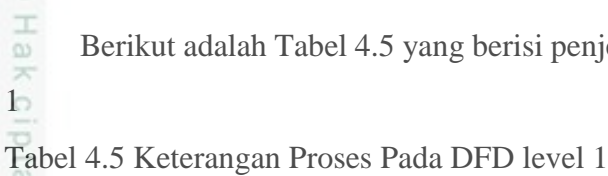

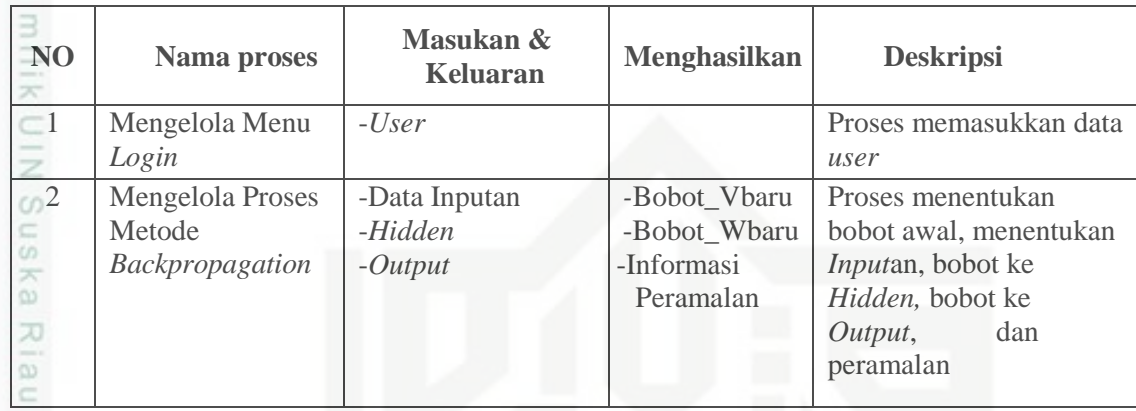

Tabel 4.6 Keterangan Aliran Data Pada DFD level 1

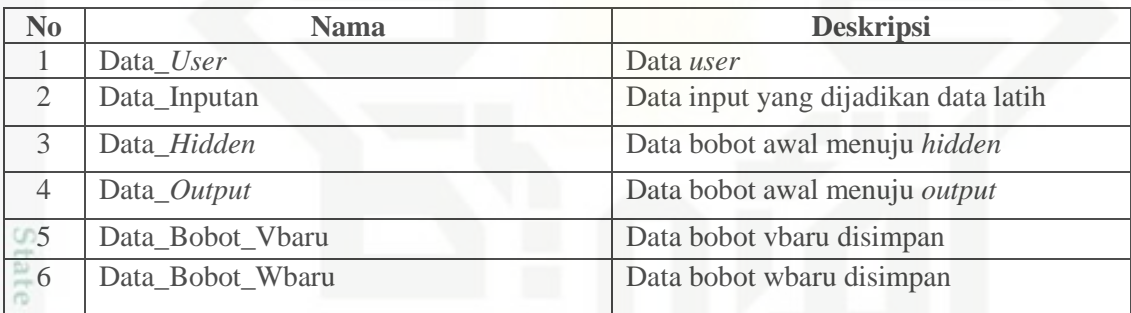

*2.* DFD Level 2 proses metode *Backpropagation*

E *Data Flow Diagram* (DFD) level 2 proses 2.1 sampai 2.4 merupakan pengolahahan pelatihan, sedangkan proses 2.5 adalah proses pengujian. Berikut adalah gambar DFD level 2 proses 2, proses pengolahan data pelatihan dijelaskan pada Gambar 4.5 berikut ini.

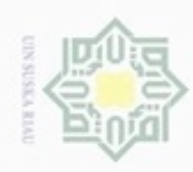

 $\infty$ 

donbuew buezello

silut syns atau seluruh karya tulis

ini tanpa mencantumkan dan menyebutkan sumber

Dilarang mengumumkan dan memperbanyak sebagian atau seluruh karya tulis ini dalam bentuk apapun tanpa izin UIN Suska Riau Pengutipan tidak merugikan kepentingan yang wajar UIN Suska Riau Pengutipan hanya untuk kepentingan pendidikan, penelitian,

ö

penulsan

karya ilmiah, penyusunan laporan, penulisan kritik atau tinjauan suatu masalah

Riau

N

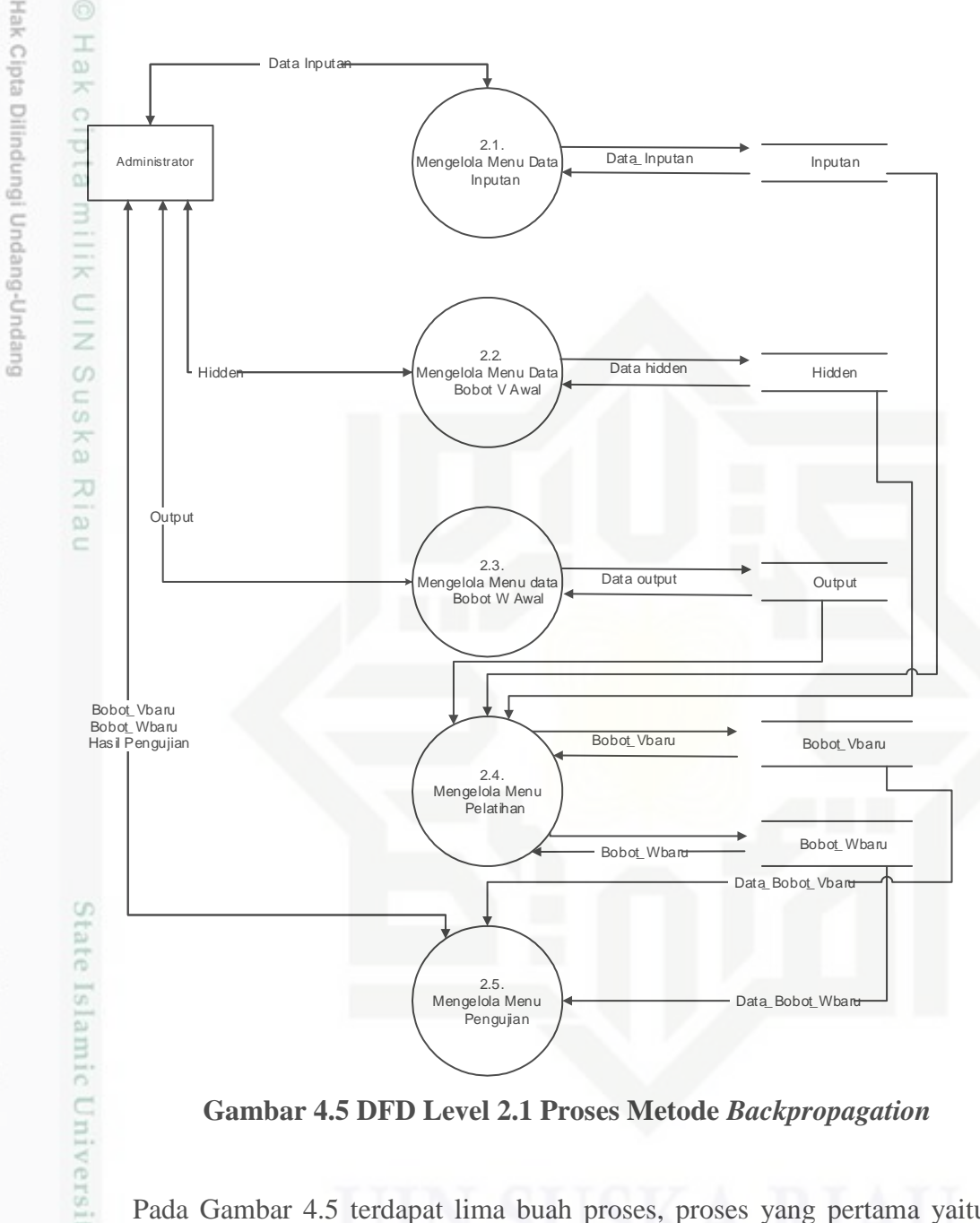

**Gambar 4.5 DFD Level 2.1 Proses Metode** *Backpropagation*

Pada Gambar 4.5 terdapat lima buah proses, proses yang pertama yaitu proses *login*, kemudian data inputan, dimana pada data inputan terdapat data- data yang diperlukan dalam pengoperasian sistem yaitu data penjualan. Data jumlah KK dan data jumlah UKM. Selanjutnya terdapat proses menu data bobot v awal, dimana pada proses ini bobot awal masukan di inputkan dengan bilangan acak kecil. Selanjutnya proses pengolahan menu data bobot w awal, di mana pada proses ini bobot awal keluaran di berikan secara acak, dengan bilangan acak kecil. Selanjutnya proses pelatihan, dimana pada proses ini terjadi perhitungan dengan

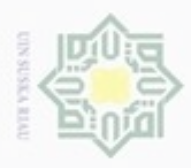

 $\omega$ Dilarang mengutip sebagian atau seluruh karya tulis ini tanpa mencantumkan dan menyebutkan sumber: Hak Cipta Dilindungi Undang-Undang

. Pengutipan hanya untuk kepentingan pendidikan, penelitian, penulisan karya ilmiah, penyusunan laporan, penulisan kritik atau tinjauan suatu masalah

arif Kasim Riau

g Pengutipan tidak merugikan kepentingan yang wajar UIN Suska Riau.

Dilarang mengumumkan dan memperbanyak sebagian atau seluruh karya tulis ini dalam bentuk apapun tanpa izin UIN Suska Riau.

algoritma *Backpropagation*, terhadap data-data yang dijadikan parameter dalam proses perhitungan, yang kemudian menghasilkan bobot baru. Selanjutnya ialah proses pengujian, dimana pada proses ini, data akan di uji dengan menggunakan bobot yang telah didapatkan dari pelatihan data latih.

Berikut adalah Tabel 4.7 yang berisi penjelasan dan deskripsi dari DFD level 2

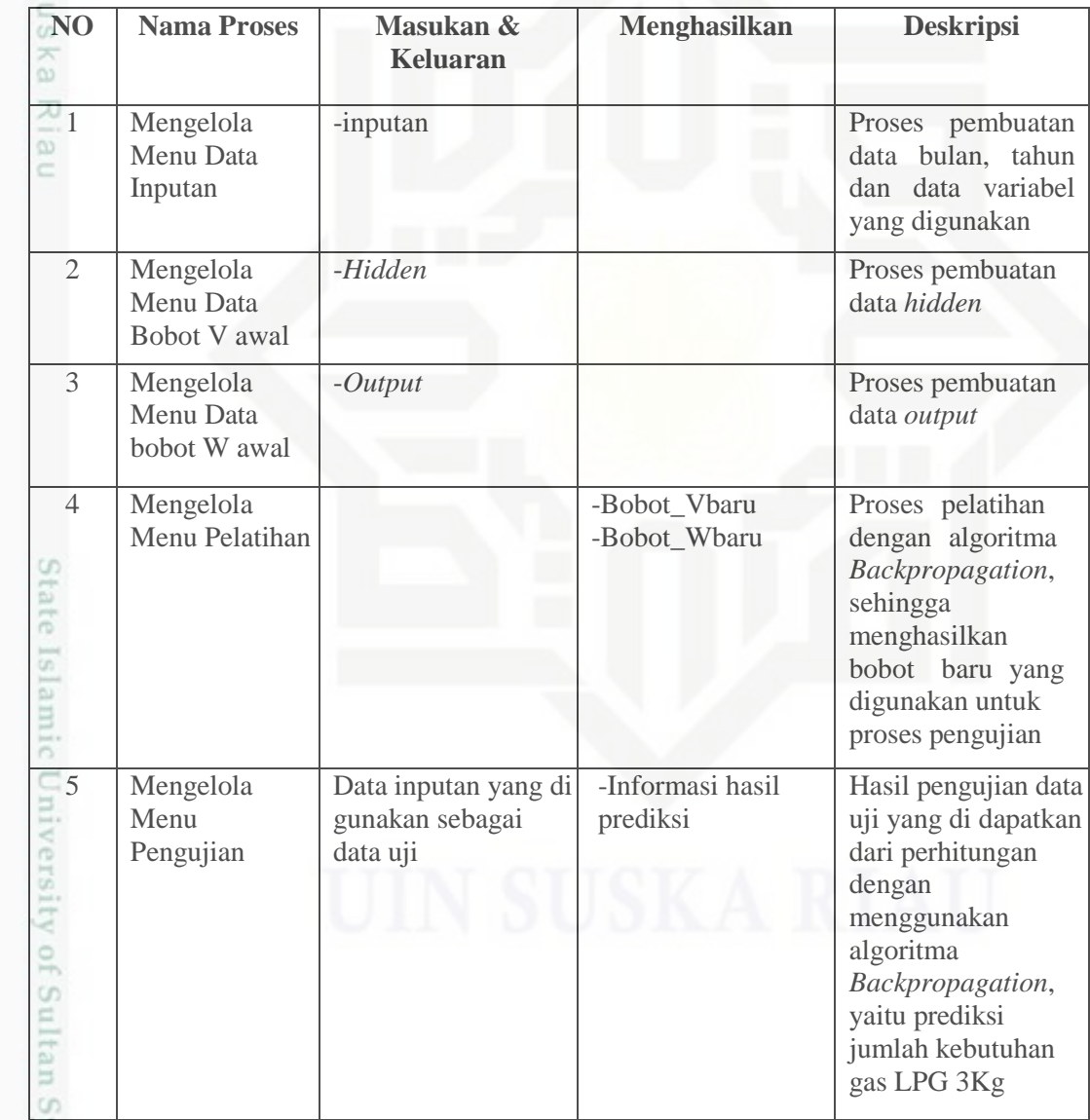

# **Tabel 4.7 Keterangan Proses Pada DFD level 2**

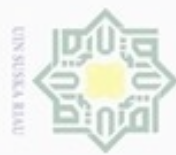

 $\alpha$ 

 $\sigma$ 

N

# **Tabel 4.8 Keterangan Aliran Data Pada DFD level 2**

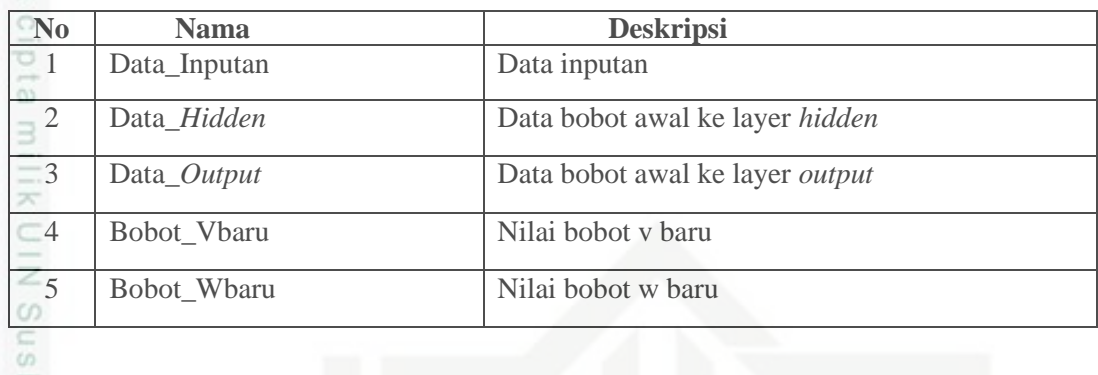

# 3. DFD Level 3 proses pengolahan pelatihan

nei Data Flow Diagram (DFD) level 3 proses merupakan pengolahan pelatihan. Berikut adalah gambar DFD level 2 proses 4, proses pengolahan data pelatihan dijelaskan pada Gambar 4.6 berikut ini.

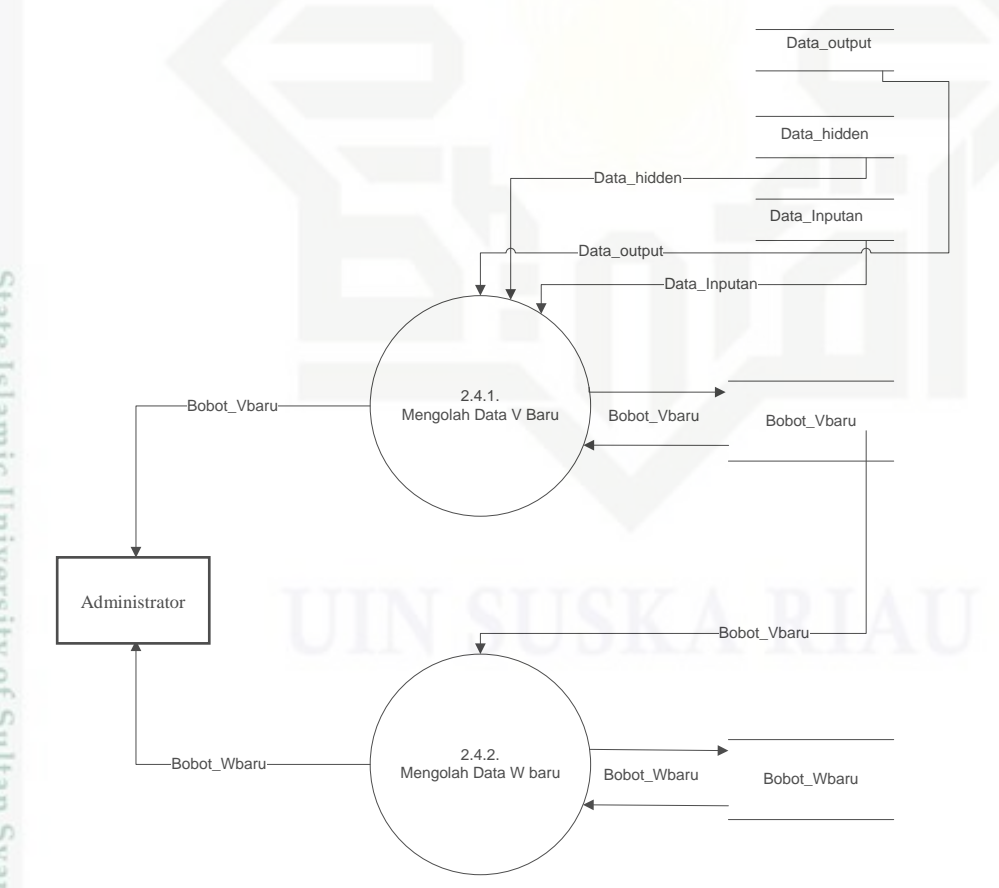

**Gambar 4.6 DFD Level 3 Proses Pengolahan Pelatihan**

Hak Cipta Dilindungi Undang-Undang Dilarang mengutip sebagian atau seluruh karya tulis ini tanpa mencantumkan dan menyebutkan sumber

State Islamic University of Sultan Syarif Kasim Riau

×

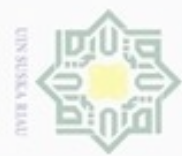

# Hak cipta milik UIN Suska

Hak Cipta Dilindungi Undang-Undang

Dilarang menguup sebagan atau seluruh karya tulis ini tanpa mencantumkan dan menyebutkan sumber

 $\subset$ 

mic University of Sultan Syarif Kasim Riau

- $\infty$ Pengutipan hanya untuk kepentingan pendidikan, penelitian, penulisan karya ilmiah, penyusunan laporan, penulisan kritik atau tinjauan suatu masalah
- N ö Pengutipan tidak merugikan kepentingan yang wajar UIN Suska Riau
- 

# **Tabel 4.9 Keterangan Proses Pada DFD Level 3 Proses Pelatihan**

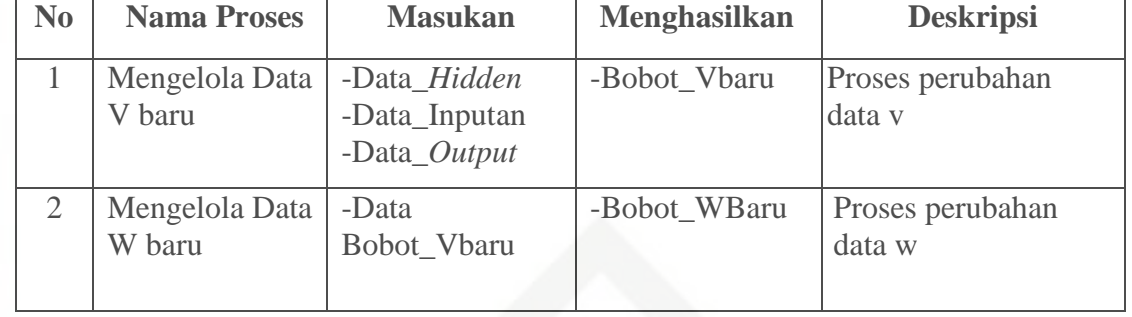

# **Tabel 4.10 Keterangan Aliran Data Pada DFD Level 3 Proses**

# Ria **Pengolahan Menu Data Pelatihan**

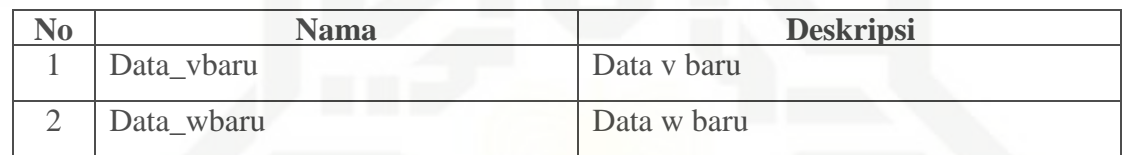

# **4.2.4 Entity Relationship Diagram**

*Entity Relationship Diagram* merupakan suatu diagram yang menjelaskan hubungan antar data dalam basis data berdasarkan objek-objek dasar data yang mempunyai hubungan antar relasi. Diagram ini terdiri dari enam tabel yaitu tabel *user*, inputan. *Hidden, output,* bobot v baru, dan bobot w baru dapat dilihat pada Gambar 4.7 berikut ini.

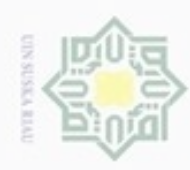

ø  $\omega$ 

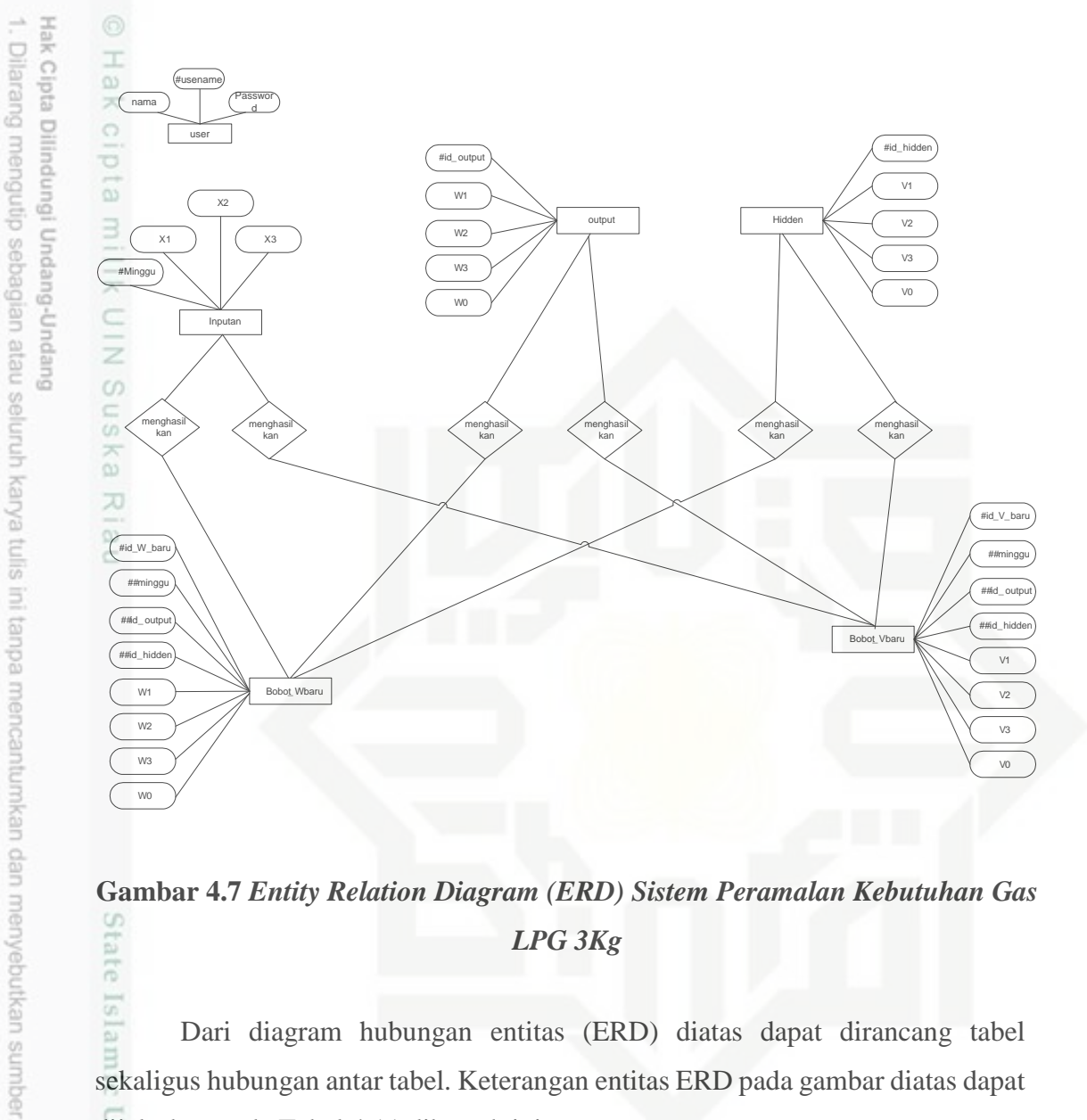

# **Gambar 4.7** *Entity Relation Diagram (ERD) Sistem Peramalan Kebutuhan Gas*  State Isla *LPG 3Kg*

Dari diagram hubungan entitas (ERD) diatas dapat dirancang tabel sekaligus hubungan antar tabel. Keterangan entitas ERD pada gambar diatas dapat dijelaskan pada Tabel 4.11 dibawah ini:

# **Tabel 4.11 Keterangan ERD**

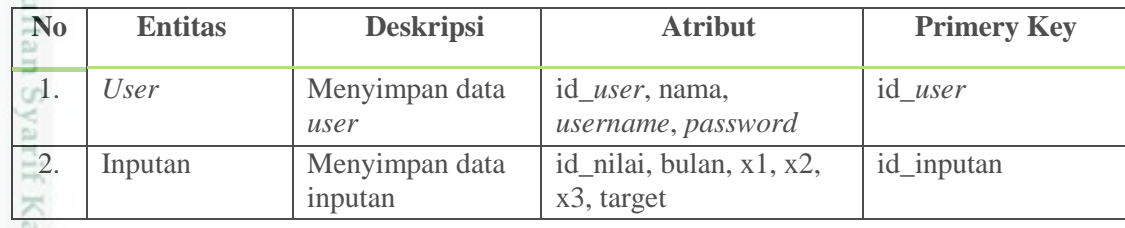

Dilarang mengumumkan dan memperbanyak sebagian atau seluruh karya tulis ini dalam bentuk apapun tanpa izin UIN Suska Riau Pengutipan tidak merugikan kepentingan yang wajar UIN Suska Riau.

Pengutipan hanya untuk kepentingan pendidikan, penelitian, penulisan karya ilmiah, penyusunan laporan, penulisan kritik atau tinjauan suatu masalah

versity of S

usim Riau

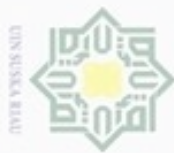

 $\overline{\smash{\cup}}$ 

z

즚

Pengutipan tidak merugikan kepentingan yang wajar UIN Suska Riau

Dilarang mengumumkan dan memperbanyak sebagian atau seluruh karya tulis ini dalam bentuk apapun tanpa izin UIN Suska Riau

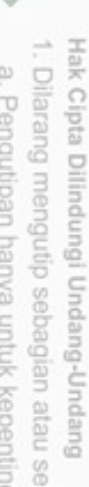

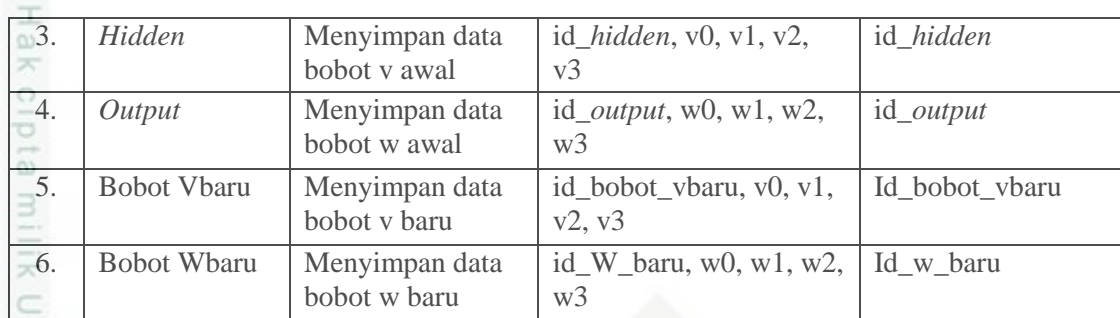

# **4.3 Perancangan Sistem**

Perancangan sistem adalah perancangan yang menentukan bentuk

*Database,* Struktur Menu dan *Interface*

# **4.3.1 Perancangan** *Database*

Tabel harus sesuai dengan kebutuhan data pada sistem yang dirancang pada *Database.*

# 1. Tabel *User*

Tabel *user* adalah tabel yang menyimpan semua informasi mengenai pengguna yang dapat mengakses ke sistem peramalan kebutuhan tabung gas LPG 3Kg. Perancangan tabel *user* dapat dilihat pada Tabel 4.12

# **Tabel 4.12 Perancangan Tabel** *User*

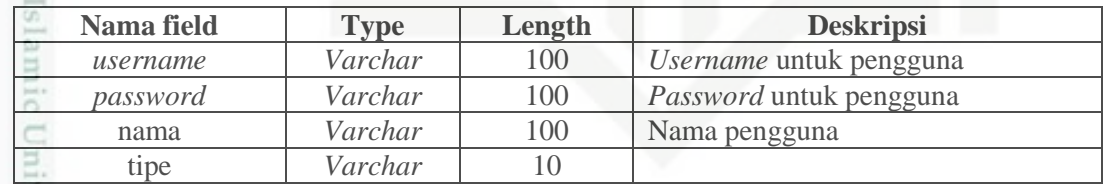

# vers 2. Tabel Inputan

varif Kasim Riau

S<sub>JO</sub> Tabel Inputan adalah tabel yang menyimpan semua informasi mengenai data yang akan digunakna sebagai data latih untuk pelatihan. Perancangan tabel inputan dapat dilihat pada Tabel 4.13

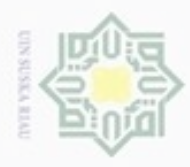

 $\infty$ 

N

Hak Cipta Dilindungi Undang-Undang

Dilarang menguup sebagan atau seluruh kanya tulis ini tanpa mencantumkan dan menyebutkan sumber

Pengutipan hanya untuk kepentingan pendidikan, penelitian, penulisan

# **Tabel 4.13 Perancangan Tabel Inputan**

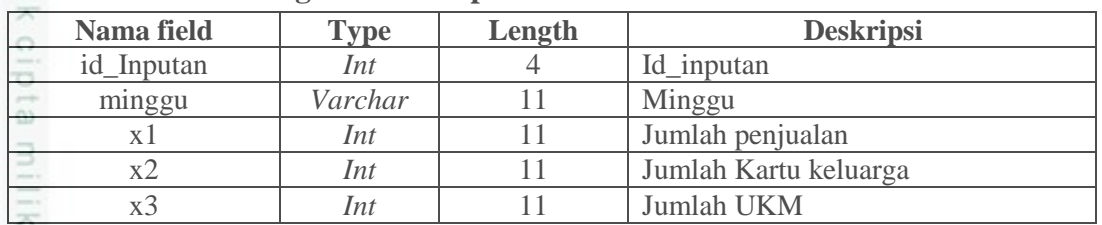

3. Tabel *Hidden*

z Tabel *hidden* merupakan tabel tempat menyimpan bobot awal menuju  $\omega$ layer *hidden* yang dirandom. Perancangan tabel *hidden* dapat dilihat pada Tabel 4.14.

# **Tabel 4.14 Perancangan Tabel** *Hidden*

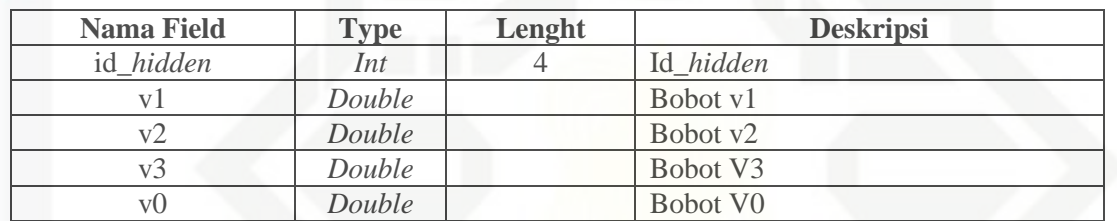

# 4. Tabel *Output*

Pada tabel *output* data bobot awal yang ditentukan untuk menuju layer keluaran dari layer *hidden* disimpan. Perancangan tabel *output* dapat dilihat pada Tabel 4.15.

**Tabel 4.15 Perancangan Tabel** *Output*

| <b>Nama Field</b> | <b>Type</b> | Lengt | <b>Deskripsi</b> |
|-------------------|-------------|-------|------------------|
| id_output         | Int         |       | Id_output        |
| wΊ                | Doubl       |       | Bobot w1         |
| w2                | Doubl       |       | Bobot w2         |
| w3                | Doubl       |       | Bobot w3         |
| w0                | Doubl       |       | Bobot w0         |

5. Tabel Bobot\_Vbaru

È Pada tabel bobot\_vbaru merupakan table yang menyimpan bobot v baru Cn hasil perhitungan pelatihan yang dilakukan. Perancangan tabel bobot\_vbaru dapat dilihat pada Tabel 4.16

karya ilmiah, penyusunan laporan, penulisan kritik atau tinjauan suatu masalah

 $\frac{0}{1}$ 

**THERE** 

Riau

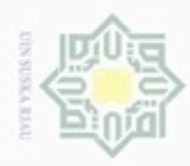

ģ

# **Tabel 4.16 Perancangan Tabel Bobot\_Vbaru**

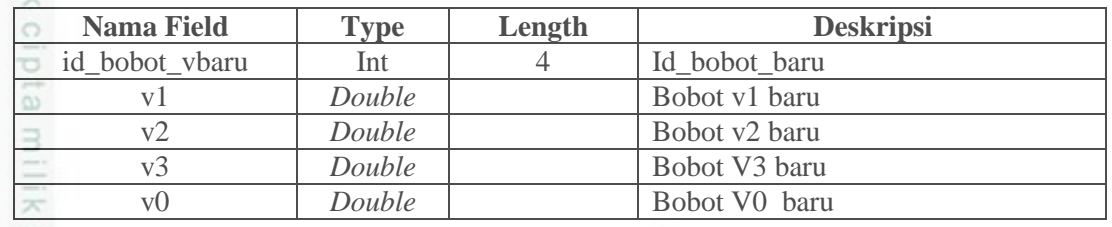

 $\frac{6}{6}$ <br>Tabel Bobot\_Wbaru

Sn Seperti Tabel 4.16, pada tabel bobot\_wbaru data bobot\_wbaru disimpan z yang nantinya akna digunakan sebagai bobot awal dalma pengujian. Perancangan tabel bobot\_vbaru dapat dilihat pada Tabel 4.17

# **Tabel 4.17 Perancangan Tabel Bobot\_Wbaru**

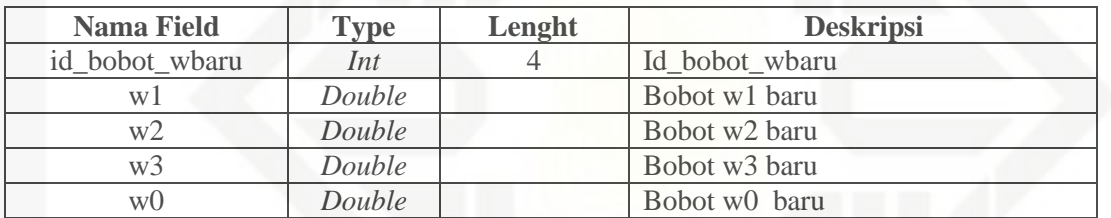

# State Islamic University of Sultan Syarif Kasim Riau

Hak Cipta Dilindungi Undang-Undang

- Pengutipan tidak merugikan kepentingan yang wajar UIN Suska Riau Pengutipan hanya untuk kepentingan pendidikan, penelitian, penulisan karya ilmiah, penyusunan laporan, penulisan kritik atau tinjauan suatu masalah
- 

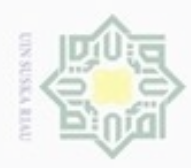

# **4.3.2 Perancangan Stuktur Menu**

Pada perancangan menu ditentukan susunan menu yang digunakan dalam sistem. Struktur menu disesuaikan dengan keutuhan dan *Data Flow Diagram.*

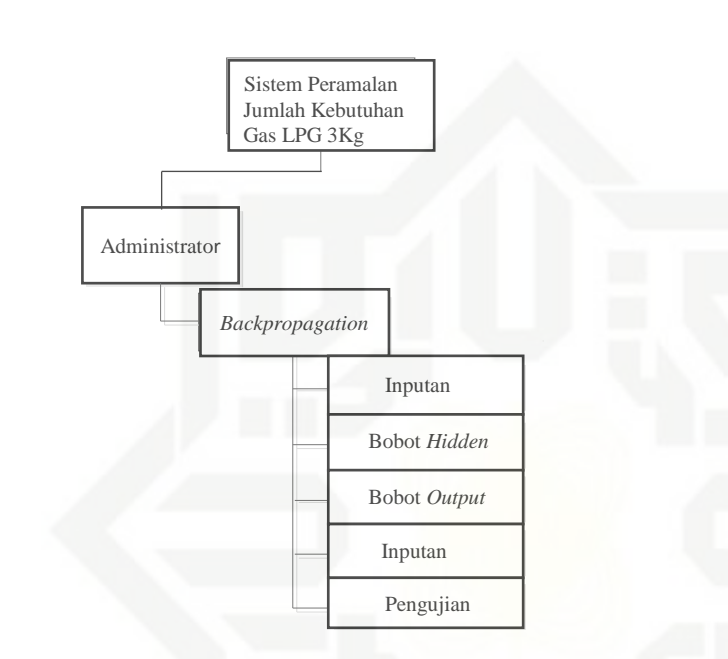

# **4.3.3 Perancangan Antar Muka** *(Interface)*

*Interface* atau antar muka merupakan tampilan sistem yang digunakan untuk membuat komunikasi yang baik dan konsisten antara sistem dengan pemakainya. Perancangan *interface* harus memperhatikan beberapa faktor yang harus dipenuhi antara lain tampilan yang baik, mudah agar terlihat familiar bagi *user*.

ersity of Sultan Syarif Kasim Riau

Hak Cipta Dilindungi Undang-Undang

cipta

milik UIN Suska

Riau

- Dilarang mengutip sebagian atau seluruh karya tulis ini tanpa mencantumkan dan menyebutkan sumber
- $\omega$ ö Pengutipan hanya untuk kepentingan pendidikan, penelitian, penulisan karya ilmiah, penyusunan laporan, penulisan kritik atau tinjauan suatu masalah Pengutipan tidak merugikan kepentingan yang wajar UIN Suska Riau
- N

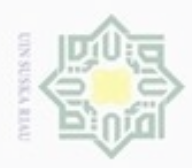

Pengutipan hanya untuk kepentingan pendidikan, penelitian,

Hak Cipta Dilindungi Undang-Undang

C  $\bar{z}$ 

suska

Ria  $\subset$ 

Dilarang mengutip sebagian atau seluruh karya tulis ini tanpa mencantumkan dan menyebutkan sumber

penulsan

karya ilmiah, penyusunan laporan, penulisan kritik atau tinjauan suatu masalah

N

# 1. Rancangan Halaman Menu Login

 $\bigcirc$ Menu *login* ini akan menjadi menu yang pertama kali saat ingin mengakses ke program yan dijalankan. Dengan memasukkan *Username* dan *Password* yang benar pengguna dapat menjalankan sistem ini. Tampilan *login*  dapat dilihat pada Gambar 4.8 berikut :

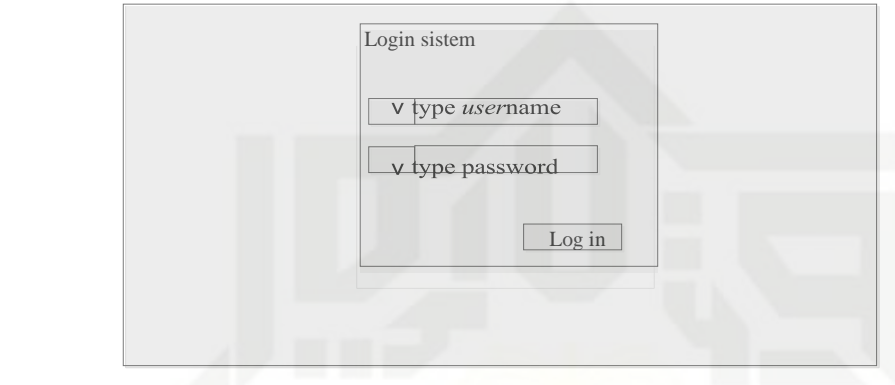

# **Gambar 4.8 Perancangan Menu** *Login*

# 2. Menu Utama

Menu ini akan muncul pada saat login berhasil, dan akan menampilkan tampilan menu. Berikut menu utama dapat dilihat pada Gambar 4.9<br>
ak<br>
ak

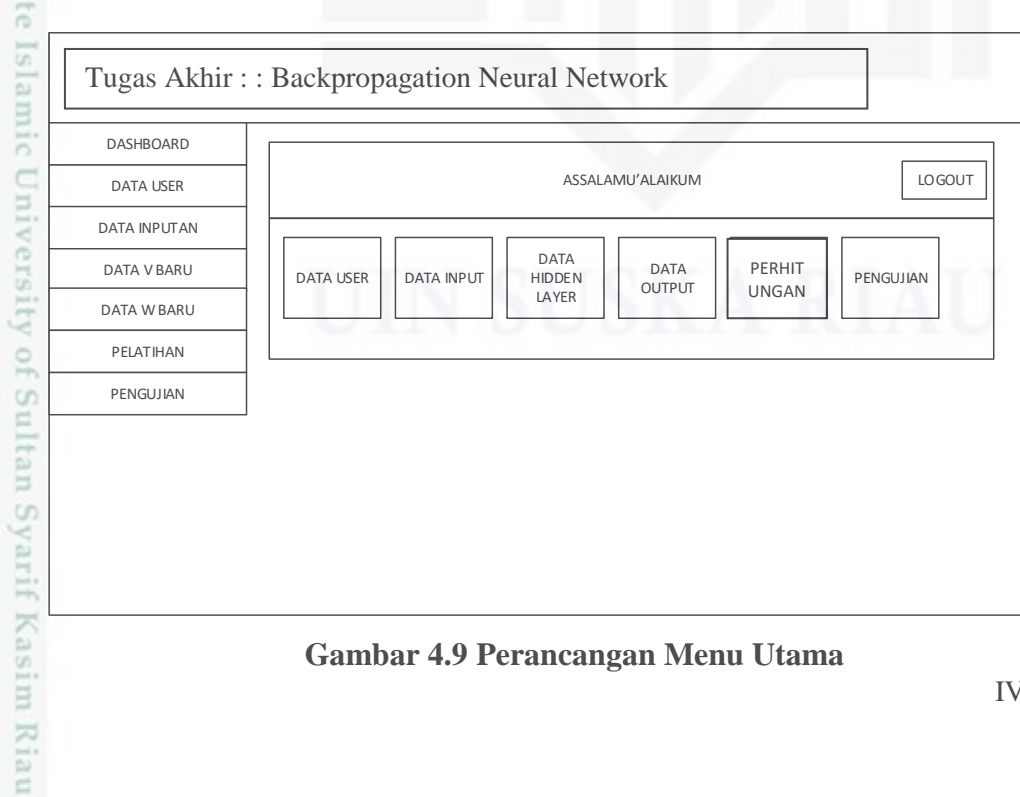

**Gambar 4.9 Perancangan Menu Utama**

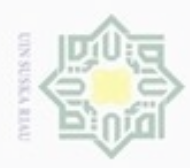

# Hak Cipta Dilindungi Undang-Undang  $\frac{1}{8}$ dan *Backpropagation*. Didalam menu *Backpropagation* terdapat sub menu seperti data *user*, data inputan, data bobot awal(v), data bobot awal(w), pelatihan dan pengujian.  $\overline{\mathcal{R}}$ *3.* Menu Tambah Data *User*  $\circ$ data *user* atau pengguna sistem yang berlevel sebagai *admin*.

Dilarang menguup sebagan atau seluruh kanya tulis ini tanpa mencantumkan dan menyebutkan sumber

DASHBOARD DATA USER DATA INPUTAN DATA V BARU DATA W BARU PELATIHAN PENGUJIAN

 $\omega$ Pengutipan hanya untuk kepentingan pendidikan, penelitian, penulisan karya ilmiah, penyusunan laporan, penulisan kritik atau tinjauan suatu masalah

N  $\sigma$ Pengutipan tidak merugikan kepentingan yang wajar UIN Suska Riau

Dilangment undurunu

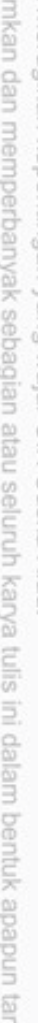

pa izin UIN Suska Riau

ersit

tan Syarif Kasim Riau

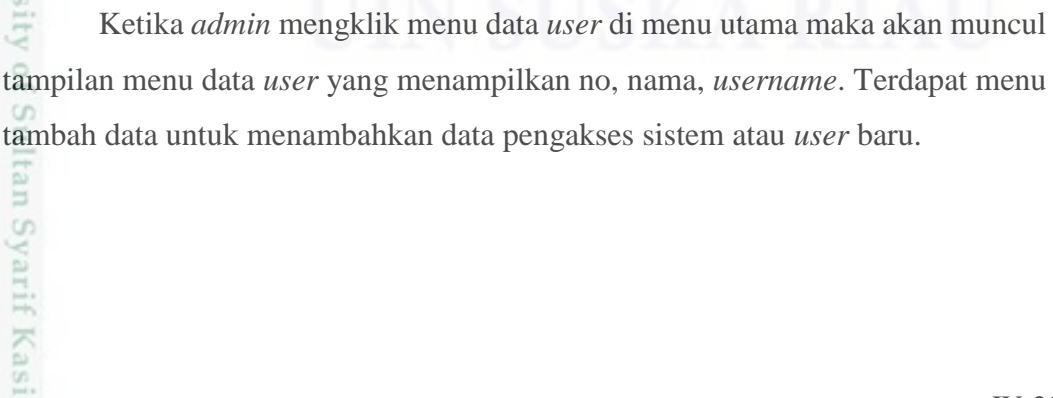

DATA USER

Tugas Akhir : : Backpropagation Neural Network

NAMA USERNAME PASSWORD

Pada menu utama untuk *admin* terdapat beberapa pilihan menu data *user*

Menu data *user* merupakan menu yang berfungsi dalam mengelola data-

SISTEM PERAMALAN KEBUTUHAN KEBUTUHAN KEBUTUHAN KEBUTUHAN GAS LEBENDALAN KEBUTUHAN GEMPA DI SEBUTUH SERJEM 3 K GEMPA<br>SISTEM 3 K GEMPA DI SERJEM SERJEM SERJEM SERJEM SERJEM SERJEM SERJEM SERJEM SERJEM SERJEM SERJEM SERJEM SE

No Nama Username Password

**Gambar 4.10 Perancangan Menu Tambah Data** *User*

SIMPAN BATAL

LOGOUT

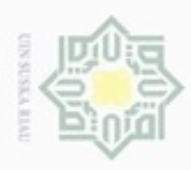

Hak Cipta Dilindungi Undang-Undang

 $\Rightarrow$ 

State

yarif Kasim Riau

Dilarang menguup sebagan atau seluruh karya tulis ini tanpa mencantumkan dan menyebutkan sumber

Pengutipan hanya untuk kepentingan pendidikan, penelitian, penulisan

N

4. Menu Tambah Data Inputan

 $\bigcirc$ Pada menu tambah data inputan, pengguna dapat menambahkan data inputan. Menu tambah data nilai dapat dilihat pada Gambar 4.11 berikut

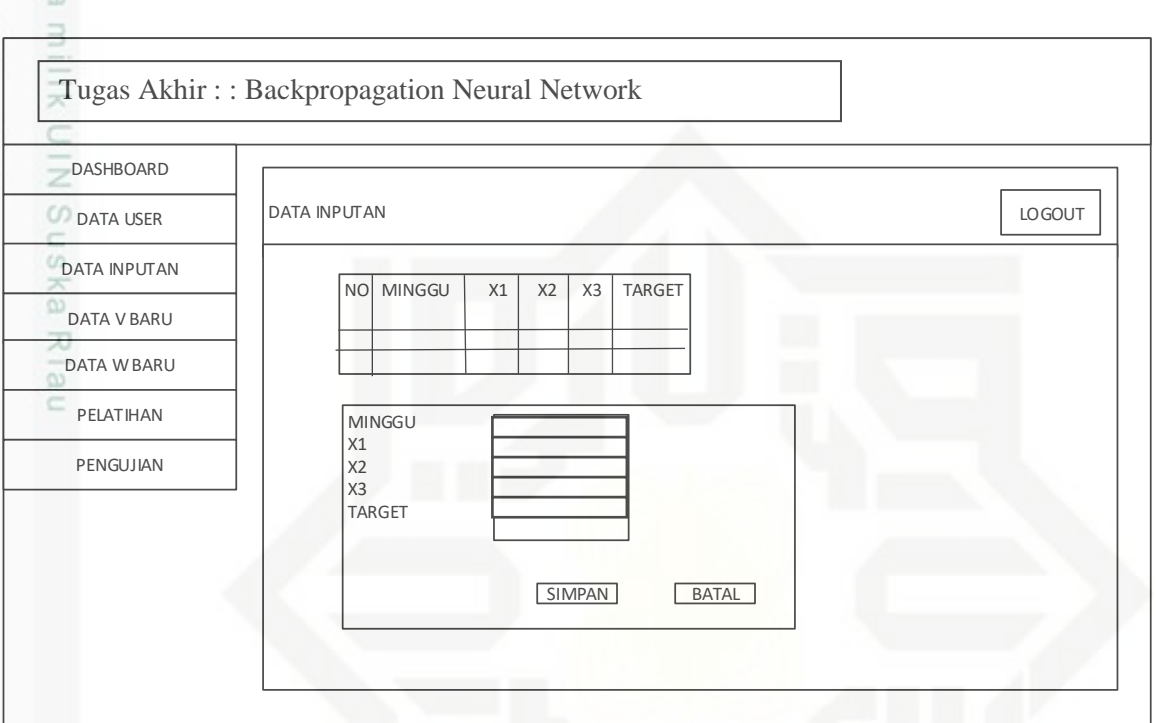

# **Gambar 4.11 Perancangan Menu Tambah Data Inputan**

<u>rsi</u> Di menu tambah data inputan yang akan ditampilkan adalah data inputan yang meliputi inputan, *variable* x1, x2, x3. Selain menu tambah data, terdapat juga icon *edit* dan *delete* yang berfungsi sebagai menu untuk mengubah dan menghapus data.

5. Menu Data Bobot Awal(v)

윾 Pada menu data bobot awal(v), pengguna dapat me*random* data bobot  $\omega$ awal *input*an. Menu *generate* data *hidden layer* dapat dilihat pada Gambar 4.12 berikut

karya ilmiah, penyusunan laporan, penulisan kritik atau tinjauan suatu masalah

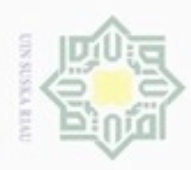

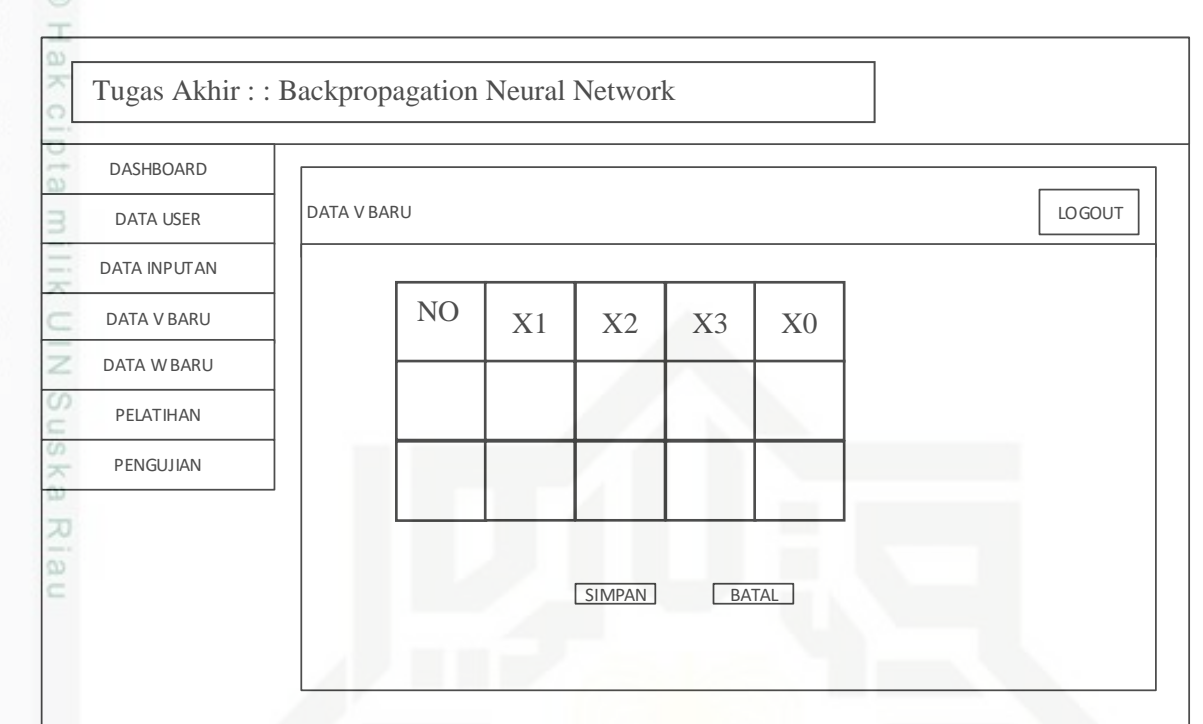

# **Gambar 4.12 Perancangan Menu Data Bobot Awal(V)**

Pada menu data bobot awal(v) atau bobot awal ke *hidden layer* ini pengguna diberikan menu "*simpan"* untuk me*random* nilai bobot awal yang akan digunakan dalam perhitungan pelatihan di sistem.

6. Menu Data Bobot Awal(w)

 $\overline{\circ}$ Pada menu data bobot awal(w), pengguna dapat menambahkan bobot data keluaran. Menu tambah data bobot w awal dapat dilihat pada Gambar 4.13 berikut

ersity of Sultan Syarif Kasim Riau

Hak Cipta Dilindungi Undang-Undang

Dilarang mengutip sebagian atau seluruh karya tulis ini tanpa mencantumkan dan menyebutkan sumber

- $\sigma$  $\omega$ Pengutipan hanya untuk kepentingan pendidikan, penelitian, penulisan Pengutipan tidak merugikan kepentingan yang wajar UIN Suska Riau karya ilmiah, penyusunan laporan, penulisan kritik atau tinjauan suatu masalah
- N

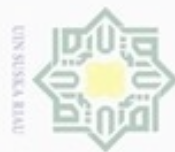

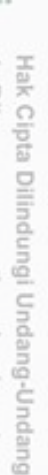

Dilarang menguup sebagan atau seluruh karya tulis ini tanpa mencantumkan dan menyebutkan sumber

- $\omega$ Pengutipan hanya untuk kepentingan pendidikan, penelitian, penulisan karya ilmiah, penyusunan laporan, penulisan kritik atau tinjauan suatu masalah
- N  $\sigma$ Pengutipan tidak merugikan kepentingan yang wajar UIN Suska Riau
- 
- Dilarang mengumumkan dan memperbanyak sebagian atau seluruh karya tulis ini dalam bentuk apapun tanpa izin UIN Suska Riau

versity of Sultan Syarif Kasim Riau

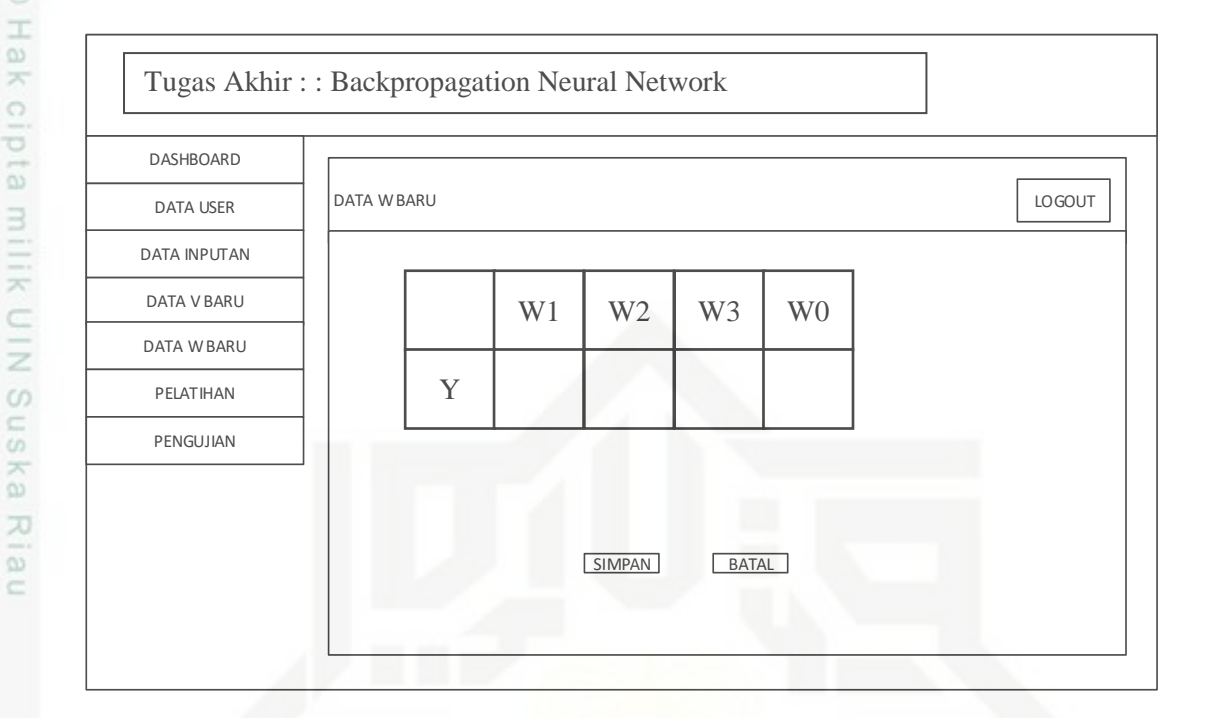

# **Gambar 4.13 Perancangan Menu Tambah Data Awal W**

Pada menu data awal(w), bobot awal dari *hidden* menuju ke *output* di tentukan dengan mengubah data mengedit pada menu *edit* yang ada.

 $\frac{\overline{7}}{\frac{6}{10}}$  Menu Pelatihan<br>Pada menu p Pada menu pelatihan, terdapat inputan berupa *epoch* dan *learning rate*  yang digunakan dalam perhitungan peramalan jumlah kebutuhan gas LPG 3Kg. Menu data Pelatihan dapat dilihat pada Gambar 4.14 berikut

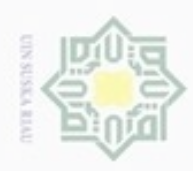

Hak Cipta Dilindungi Undang-Undang

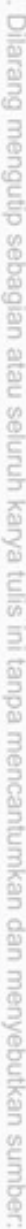

- $\omega$ Pengutipan hanya untuk kepentingan pendidikan, penelitian, penulisan karya ilmiah, penyusunan laporan, penulisan kritik atau tinjauan suatu masalah Riau.
- N  $\Box$ Pengutip
- Dilarang mengu

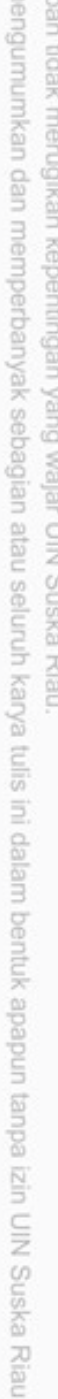

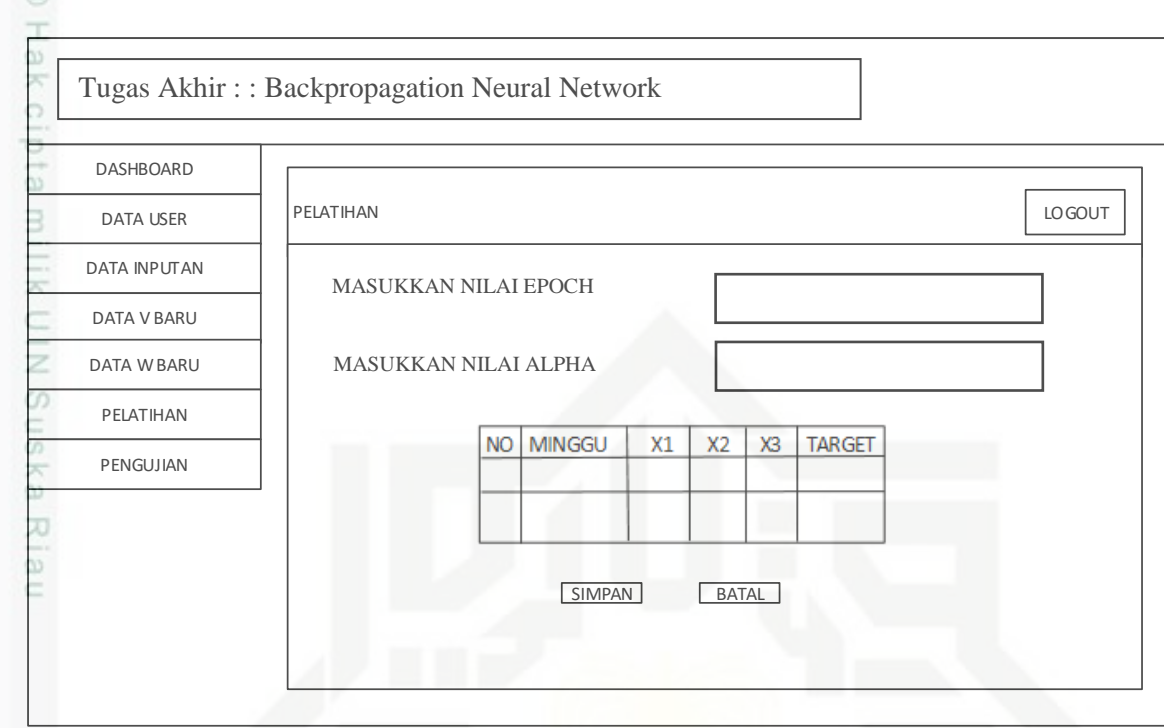

# **Gambar 4.14 Perancangan Menu Pelatihan**

Pada menu pelatihan *user* dapat menentukan jumlah *epoch* dan *learning rate* yang diinginkan.

8. Menu Pengujian

Is1 Pada menu pengujian, data dimasukkan, kemudian di proses sehingga menghasilkan data hasil peramalan yang akan di denormalisasi. Menu data pengujian dapat dilihat pada Gambar 4.15 berikut

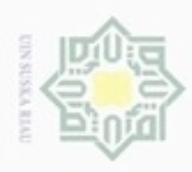

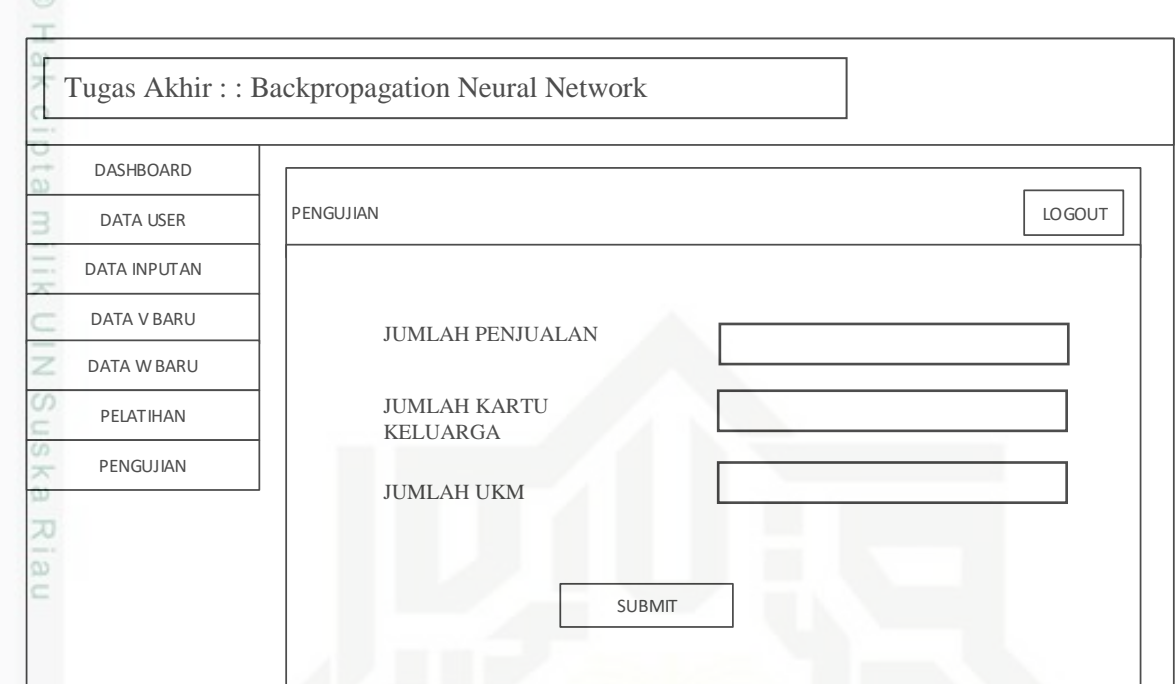

# **Gambar 4.15 Perancangan Menu Pengujian**

# State Islamic University of Sultan Syarif Kasim Riau

Hak Cipta Dilindungi Undang-Undang

- Dilarang mengutip sebagian atau seluruh karya tulis ini tanpa mencantumkan dan menyebutkan sumber:
- b. Pengutipan tidak merugikan kepentingan yang wajar UIN Suska Riau. a. Pengutipan hanya untuk kepentingan pendidikan, penditan, penulisan karya ilmiah, penyusunan laporan, penulisan kritik atau tinjauan suatu masalah.
- 2. Dilarang mengumumkan dan memperbanyak sebagian atau seluruh karya tulis ini dalam bentuk apapun tanpa izin UIN Suska Riau